"Análisis del Sistema de Manufactura en una empresa de Auto Partes"

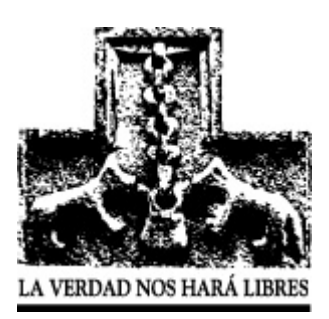

# "Análisis del Sistema de Manufactura en una empresa de Auto Partes"

# **Estudio de Caso**

Que para obtener el grado de

# **"Maestro en Ingeniería en Sistemas de Manufactura"**

*Presenta* 

Ricardo Adolfo Vidal Castro

2005

*Director de la Tesis* 

M.A. Ángel Fernández Gomero

## *Lectores*

M.C. Francisco Martín del Campo Gómez

M.I. Alejandro Von Ziegler Guardado

#### **Resumen**

Este caso práctico embarcara la reimplementación del sistema de manufactura conocido como E.R.P (Entreprise Resource Planning) llamado "Visual Manufacturing" en una empresa proveedora del ramo automotriz.

Se analizaran los distintos "maestros" de este E.R.P y como se resolvieron los problemas que estos presentaban en el sistema al igual que las medidas de control implementadas para evitar que esto vuelva a suceder.

#### **Tabla de Contenido**

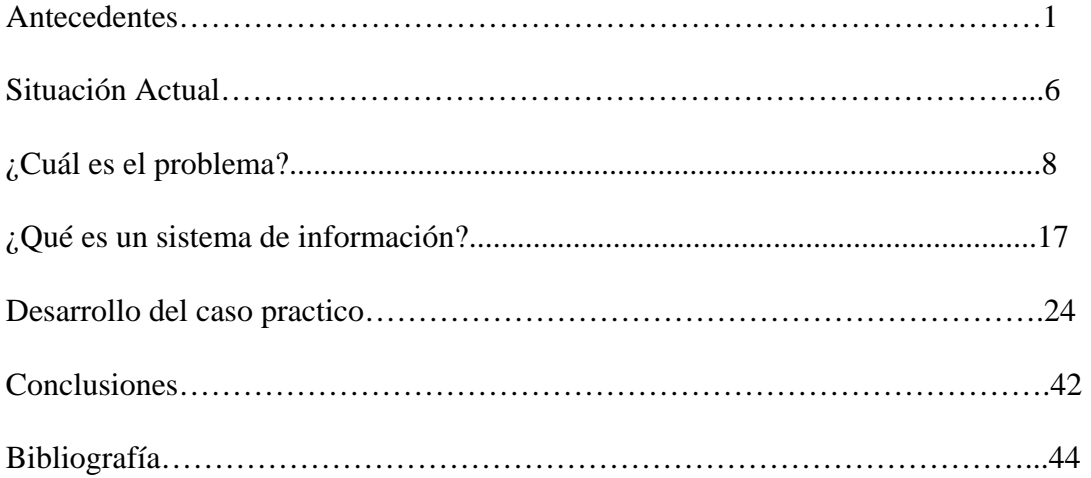

Estudio de Caso Ricardo Adolfo Vidal Castro

## **1. Antecedentes**

La Empresa fue fundada en 1957 por el Ingeniero Manuel Álvarez con el nombre de Grupo Mexaloy, esta empresa de dedicaba a al elaboración de partes para camiones DINA Avante, realizaba los costados de aluminio, elementos de la suspensión, elementos ópticos como son calavera y micas reflejantes. La empresa Grupo Mexaloy fue dividida para reducir los gastos de operación y ser dividida entro los hijos del Ing. Manuel Álvarez, las empresas resultantes son "Iluminación automotriz S.A de C.V" , "Suspensiones Automotriz S.A de C.V." y por ultimo "Diseño y manufactura automotriz S.A de C.V". Que se dedica a la elaboración de tanques para diesel y gasolina de equipo pesado para la industrial Terminal automotriz. Esta última será la empresa que estudiaremos en este caso práctico.

Diseño y manufactura automotriz S.A de C.V. tiene como sus principales clientes a las siguientes empresas:

- Internacional.
- Ford motor company.
- Freightliner.
- Volvo Truks.
- Volvo bus.VOLVO BUS.
- Scania.
- MCI.
- Irizar.
- Ómnibus integrales.
- Catosa.

#### Estudio de Caso

Ricardo Adolfo Vidal Castro

La empresa ha estado en los últimos dos años buscando nuevos productos para

aumentar sus ventas y se han incorporado 4 nuevos productos que son:

- Gabinetes de aluminio para telefonía.
- Cajas de baterías para tractocamiones.
- Caja de herramientas para tractocamiones.
- Maquila en corte láser para la industria automotriz.

A continuación se anexan algunas fotografías de los principales productos que se

producen en la empresa

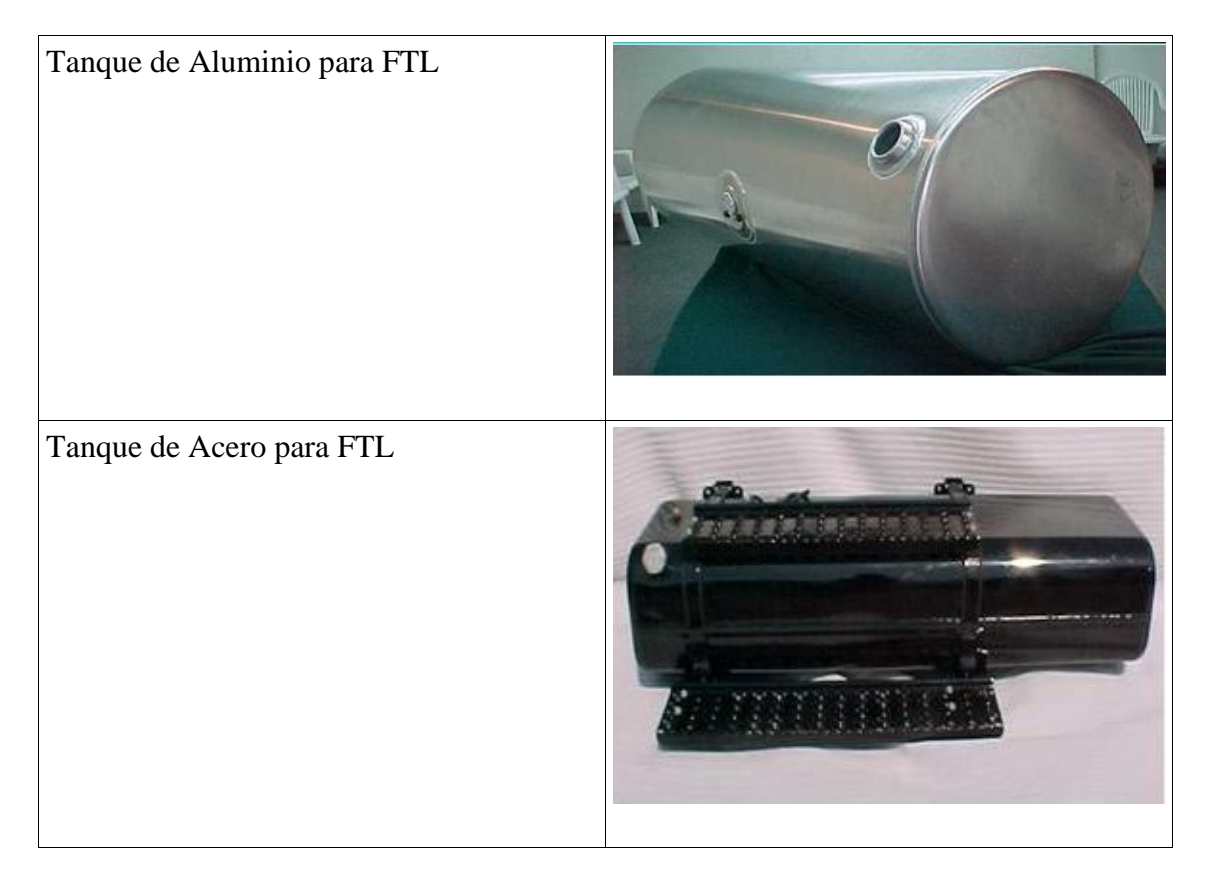

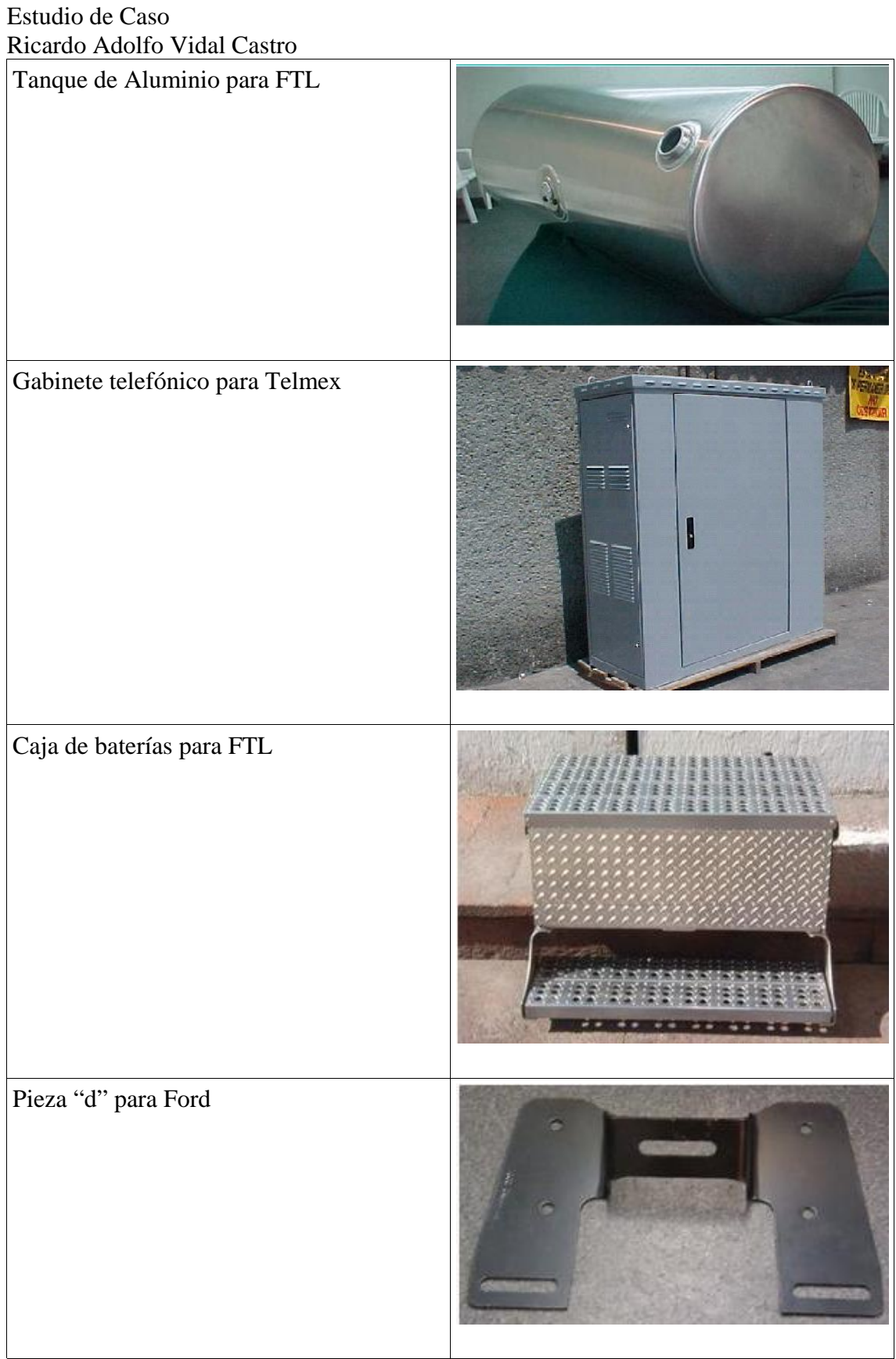

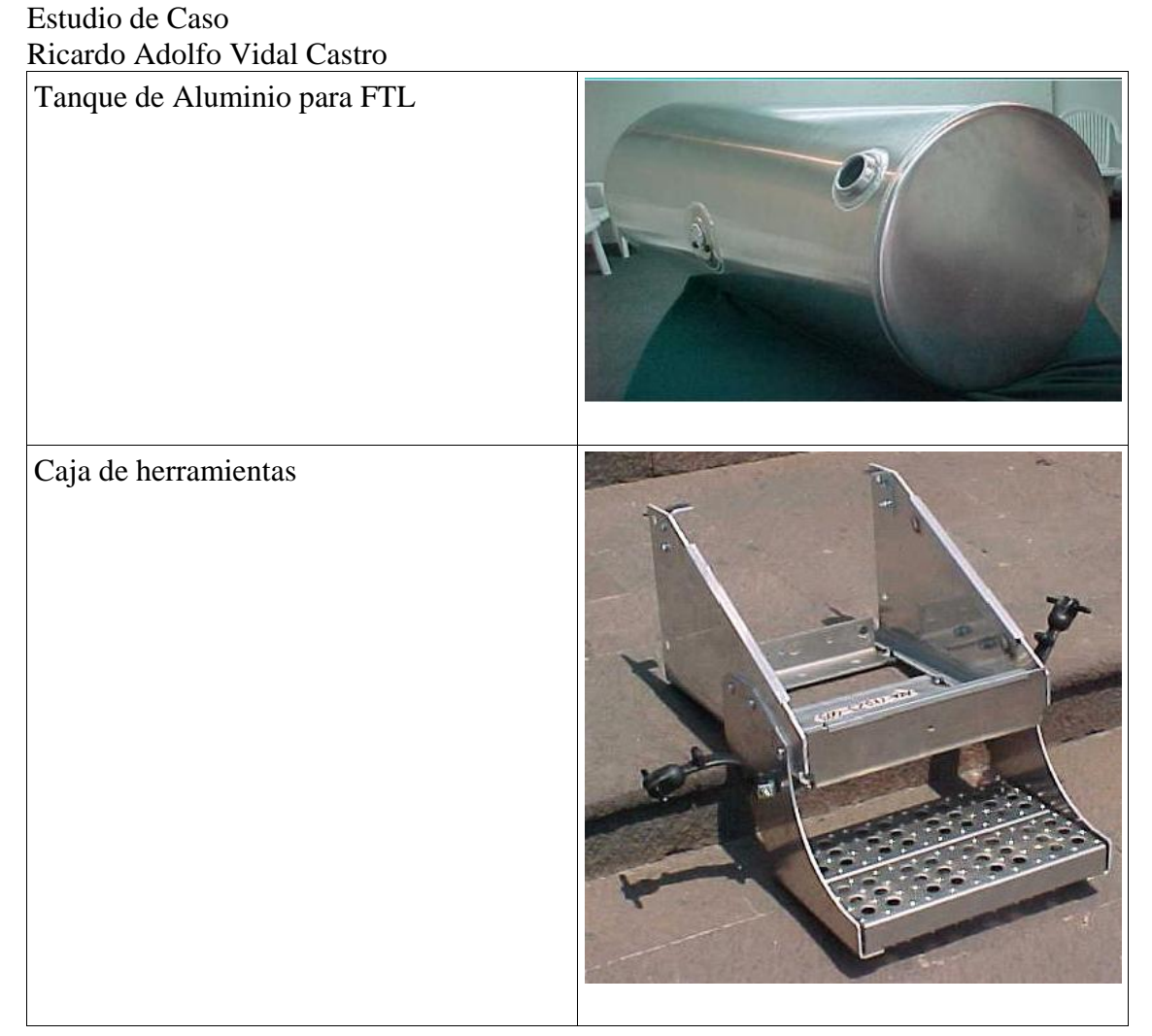

También Diseño y manufactura automotrices S.A de C.V. a través de los años y con el propósito de ser un líder en el mercado ha trabajado en obtener los siguientes certificados de calidad:

- Qs9000 3er Edición
- Q-1 de Ford
- Certificado Paccar
- ISO TS-16949

Estudio de Caso Ricardo Adolfo Vidal Castro

La empresa cuenta con un total de 147 empleados de los cuales 41 son administrativos y

el restante en personal de planta.

Aquí se presenta el organigrama actual:

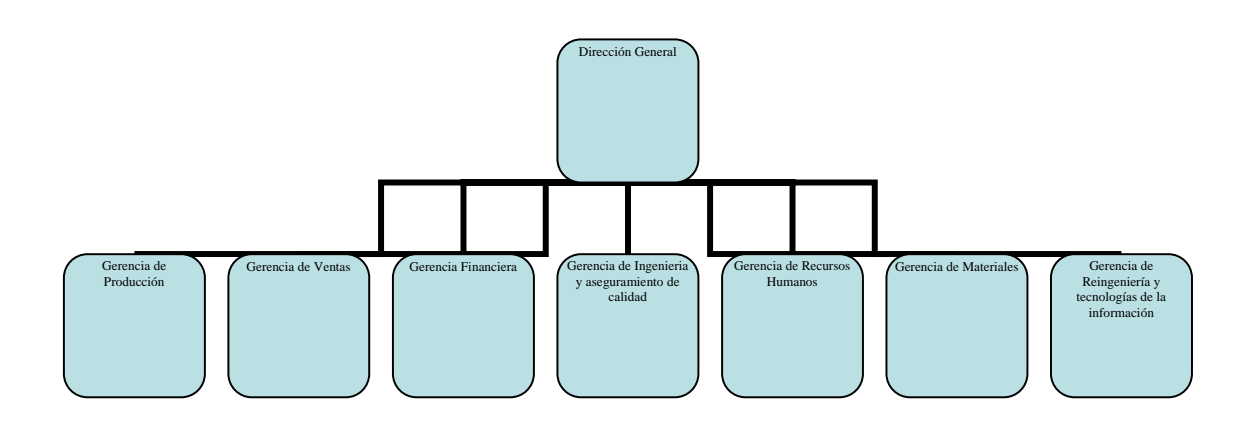

Estudio de Caso Ricardo Adolfo Vidal Castro

#### *Situación actual*

La empresa por los últimos 37 años ha producido solamente tanques de combustible para la industria Terminal, debido a los requerimientos de proveedores de FTL se le solicito a la empresa que deberían de contar con un sistema de información que les permitiera ser mas flexibles.

El sistema de información que adquirió fue Visual Manufacturing versión 6.1.03

El cual fue implantado por Visual Consulting S.A de C.V. en un periodo de 7 meses.

Los primeros meses de la implementación fueron bastante complicados ya que se tuvieron que cambiar los procesos de los departamentos.

La utilización ya en forma total de este sistema empezó el Enero del 2001.

Para la empresa el año del 2001 no fue un buen año, pero se logro sobrevivir a pesar de las bajas ventas y utilidades, como se muestran en la grafica:

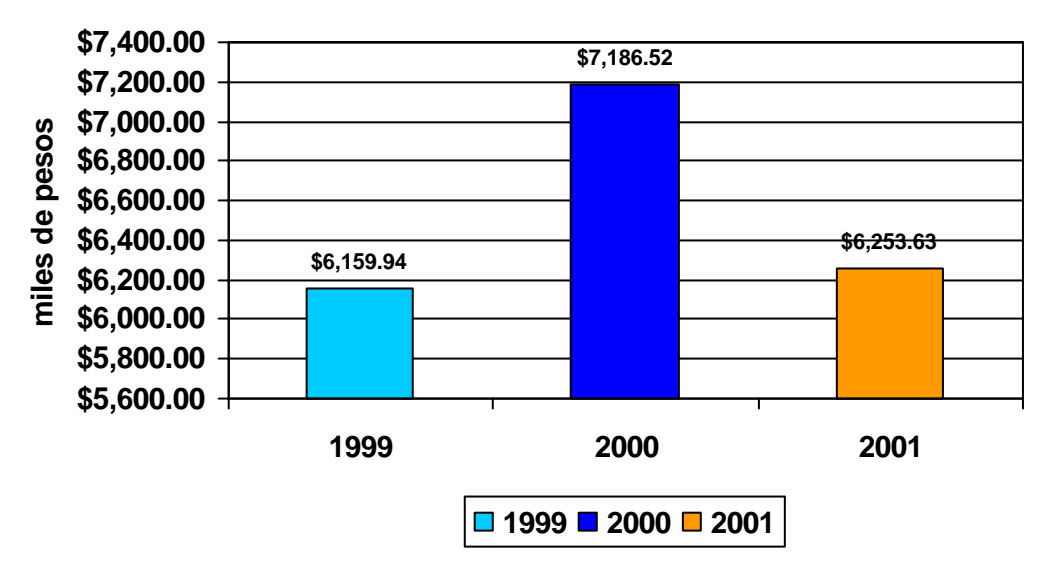

#### **Ventas Anuales**

El sistema de información ayudo a aumentar las ganancias y a disminuir el costo de operación de la empresa.

Estudio de Caso Ricardo Adolfo Vidal Castro Una de las grandes ventajas de este fue que los inventarios se mantuvieron controlados.

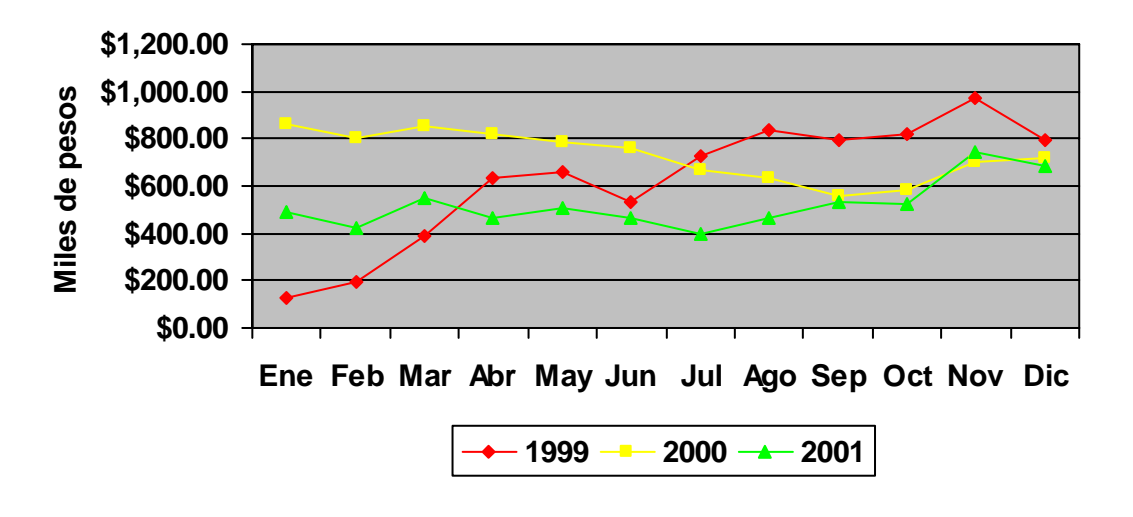

### **Valor de los inventarios**

Estudio de Caso Ricardo Adolfo Vidal Castro

### *¿Cuál es el problema?*

A los pocos meses de operación del sistema se empezó a dar que la rotación de inventarios empezó a crecer de manera importante como se muestra a continuación.

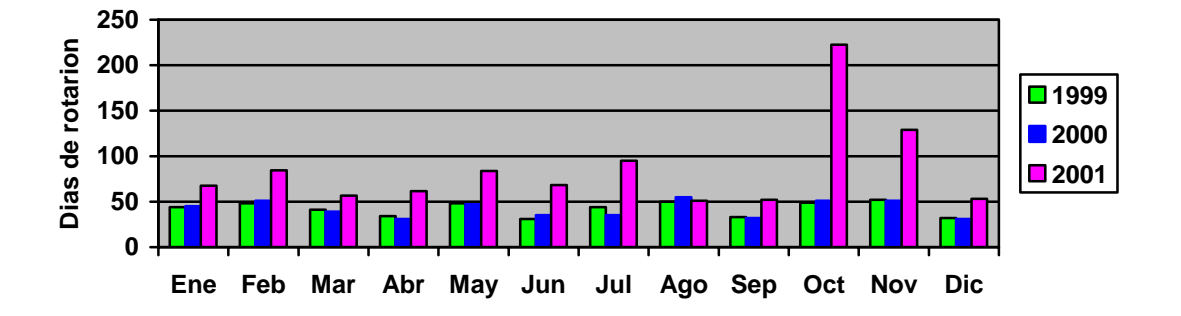

**Rotación de inventarios**

La rotación de inventarios creció notablemente meses como octubre y noviembre de salieron de control totalmente.

También empezaron a haber problemas con los clientes el numero de pedidos fuera de tiempo se incremento como se muestra continuación.

#### **Pedidos demorados**

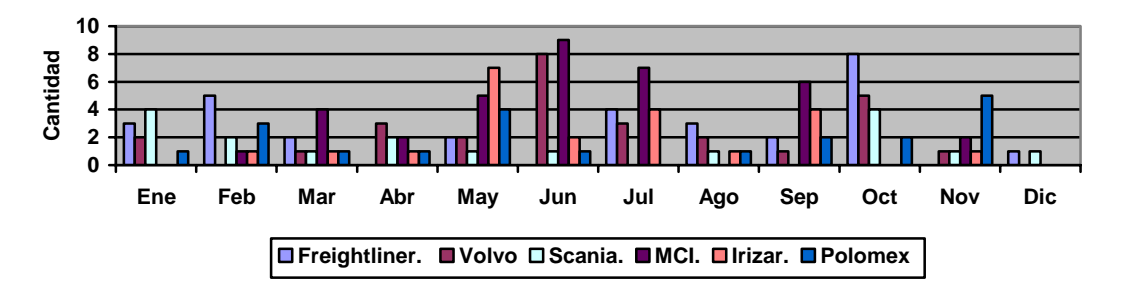

La producción de tanques solo llego a sobre pasar la capacidad de la línea en octubre lo cual genera una demora en la entrega de pedidos.

La capacidad mensual instalada de las líneas que es de 3000 tanques mensuales en la línea tanques de acero y de 2000 tanques mensuales en la línea de tanques de aluminio.

#### Estudio de Caso

Ricardo Adolfo Vidal Castro

A continuación se muestra un histórico de la capacidad de las líneas contra lo

producido.

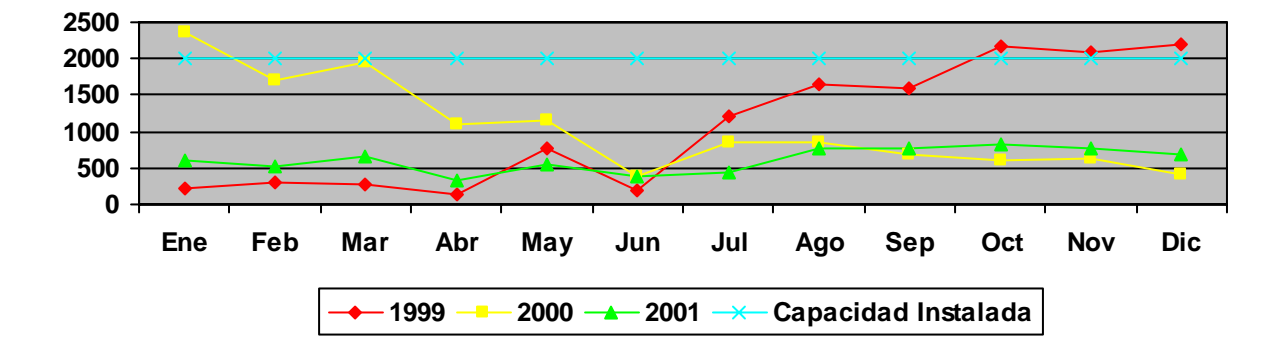

#### **Producción de tanques de aluminio**

#### **Producción de tanques de acero**

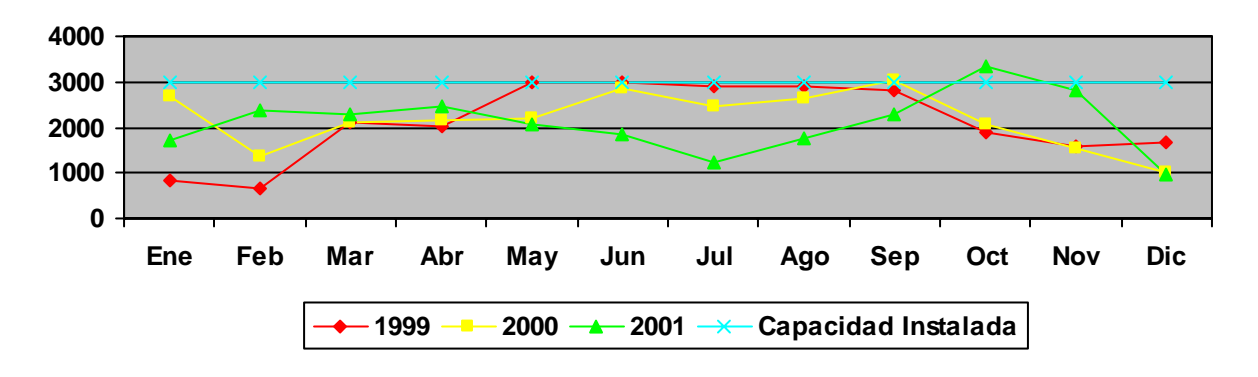

La dirección general tomo cartas en el asunto inmediatamente se cuestiono a los departamentos de materiales, ventas y producción que estaba pasando.

Cada gerencia informo que el sistema estaba mandando información que no era verídica y que por eso se estaban obteniendo estos resultados.

Se mando llamar a la empresa responsable de la implementación la cual explico que esto se debía a la falta de cultura de sistemas en las diferentes áreas de la empresa.

Estudio de Caso Ricardo Adolfo Vidal Castro Se realizo una encuesta en las áreas en las cuales se informaba del problema, se

realizaron 5 preguntas que fueron

- 1. ¿Tiene dudas del funcionamiento del sistema?
- 2. ¿Entiende la interrelación del modulo en que trabaja con los demás módulos?
- 3. ¿Captura la información a tiempo?
- 4. ¿Modifica información previamente capturada?
- 5. ¿Reporto usted estos cambios a su jefe inmediato superior?

Las respuestas fueron alarmantes

- El 70% del personal tenían dudas del funcionamiento del sistema
- El 40% del personal no entendían la interrelación entre sus módulos y los demás módulos del sistema
- El 80% del personal no captura a tiempo la información
- El 10% modifica la información previamente capturada
- El 100% reporto los cambios de información capturada a sus jefe inmediato superior

Se inicio una nueva capacitación al personal de estas áreas con el objetivo de solucionar de fondo este problema. El tiempo invertido fue de 2 meses para esta capacitación.

Aparentemente el problema fue resuelto se volvió a la operación normal de la empresa en el año 2002 este año fue excelente para la compañía, las ventas se incrementaron de manera drástica 53.36%. Esto seria una prueba digna para ver que tanto nos podría ayudar el sistema de información a ser mas flexibles.

A finales de este año los resultados del desempeño de la empresa fueron decepcionantes, a pesar que del gran incremento en las ventas se detectaron errores en varios departamentos, demoras en entregar los pedidos más allá de lo planeado.

Estudio de Caso

Ricardo Adolfo Vidal Castro

A continuación se mostraran algunas graficas para comparar el desempeño de la

empresa contra años anteriores.

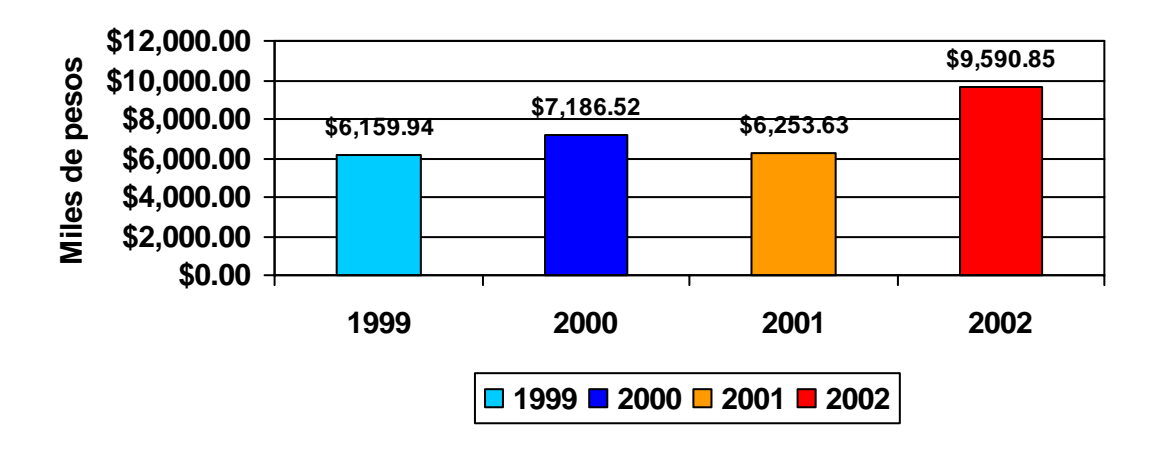

**Ventas anuales**

### **Valor de los inventarios**

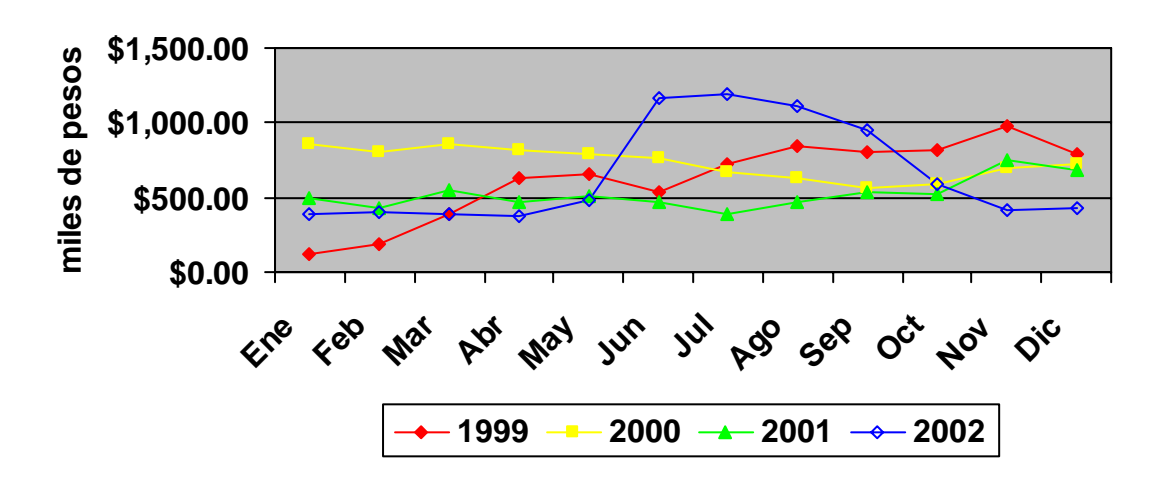

El valor de los inventarios creció hasta 1.111 millones de pesos el cual representa el 6% del total de las ventas. Esta situación llevo a serios problemas de flujo de efectivo a la empresa, a tal grado que varios proveedores recibieron su pago 30 días después de lo programado, afortunadamente la rotación de inventarios mejoro de forma significativa como se muestra

Estudio de Caso Ricardo Adolfo Vidal Castro

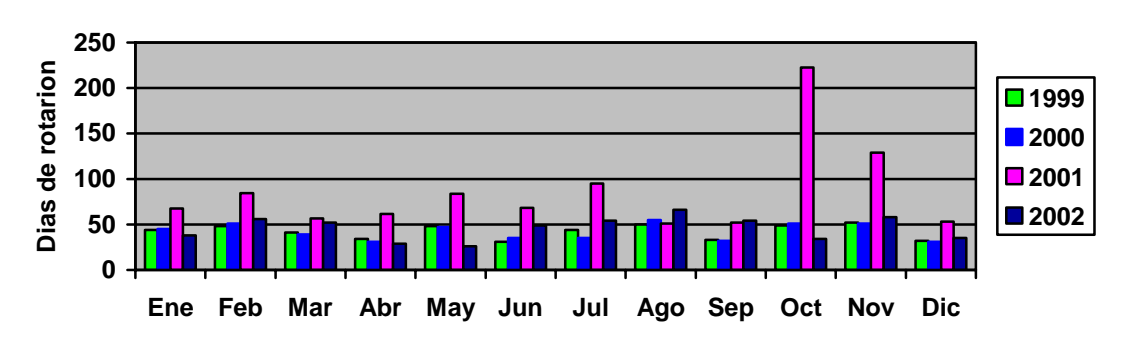

#### **Rotación de inventarios**

Desafortunadamente el valor de los inventarios y el retraso en el pago de proveedores no fue el único problema detectado a pesar de haber superado la capacidad instalada en las líneas se presentaron serias inconsistencias en los maestros de ingeniería del ERP

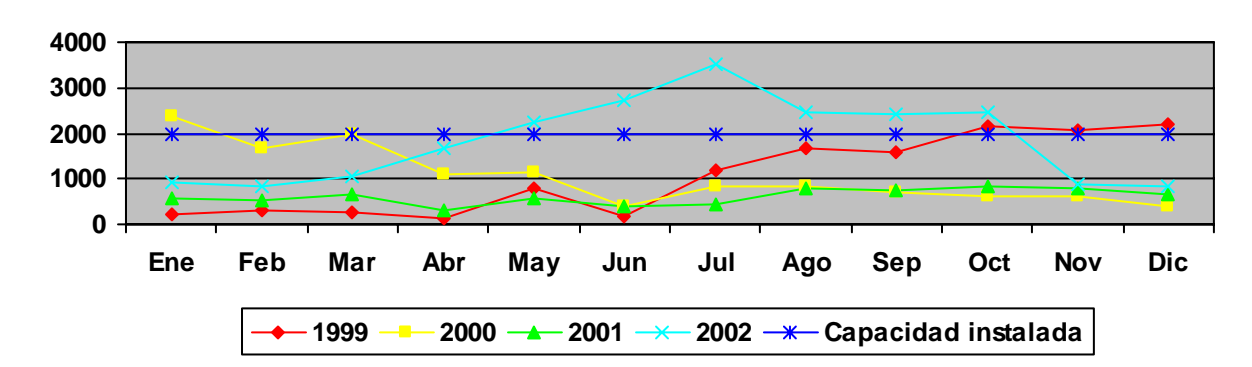

#### **Producción de tanques de aluminio**

Estudio de Caso Ricardo Adolfo Vidal Castro

**0 1000 2000 3000 4000 Ene Feb Mar Abr May Jun Jul Ago Sep Oct Nov Dic 1999 2000 2001 2002 Capacidad instalada**

**Producción de tanques de acero**

La situación de la empresa no era la mejor aunque las utilidades marcaron un record en la historia de la empresa

#### **Utilidades Anuales**

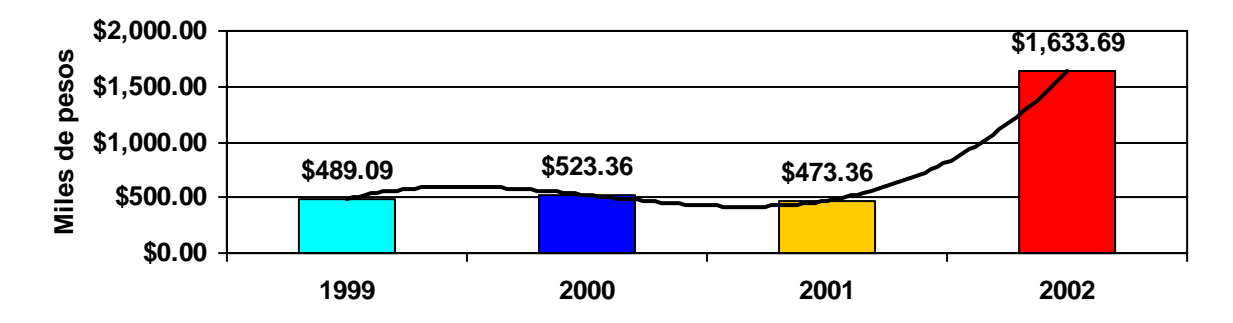

Al parecer el sistema de información había superado esta difícil prueba, por lo cual la dirección general quedo convencida de que esta funcionando correctamente.

Las gerencias de ventas y de reingeniería (el cual es responsable su servidor) quedamos con bastantes dudas de la confiabilidad del sistema, ya que nos preocupaba de sobre manera el valor de los inventarios y los reportes de inconsistencias de los maestros de ingeniería.

Se llego al año 2003, este año las ventas cayeron 38.93%

Estudio de Caso Ricardo Adolfo Vidal Castro

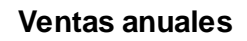

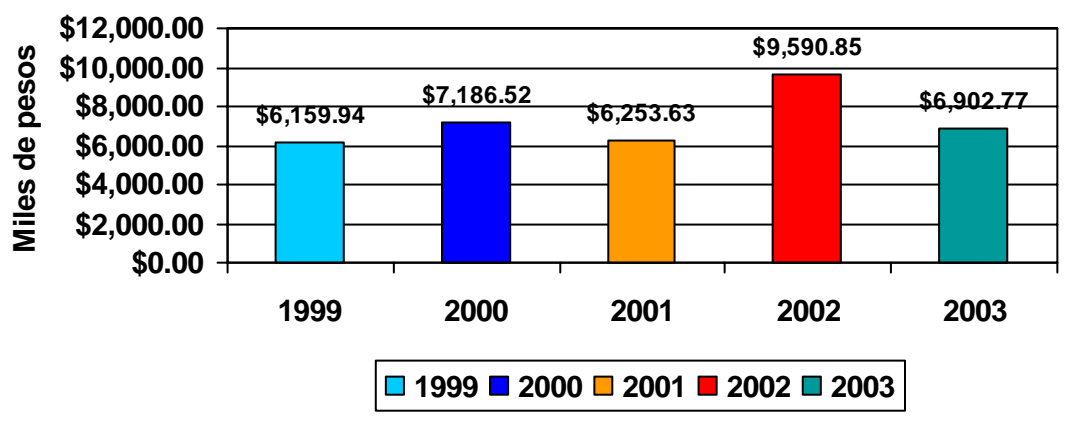

Las utilidades bajaron de forma alarmante

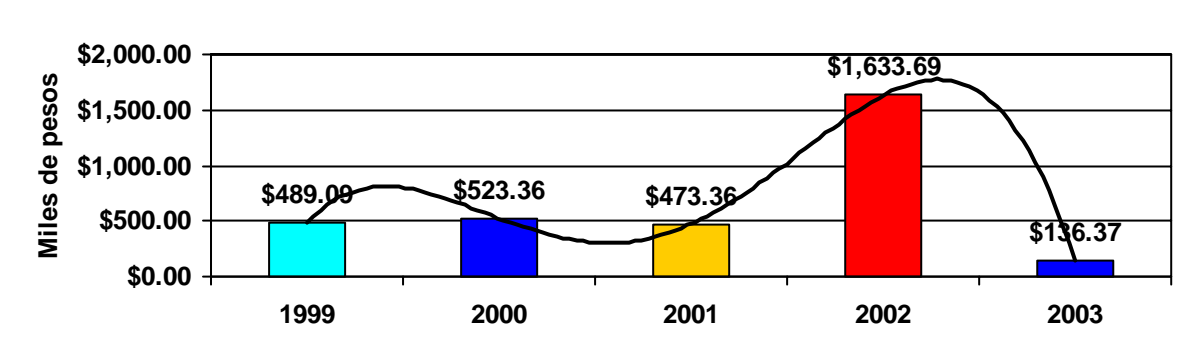

#### **Utilidades Anuales**

El valor de los inventarios

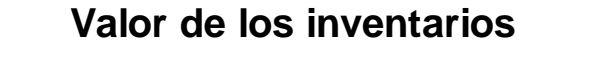

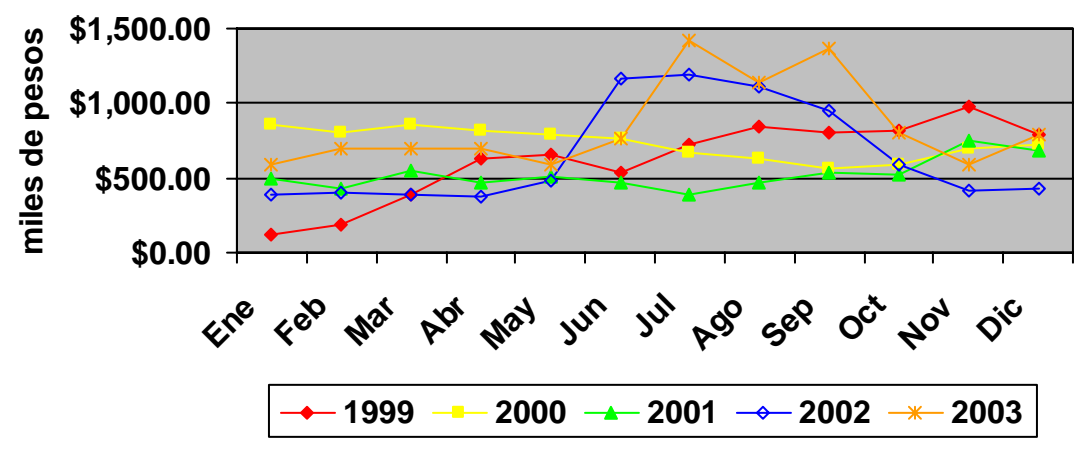

El valor de los inventarios llego a \$1.423 millones de pesos.

#### Estudio de Caso Ricardo Adolfo Vidal Castro Estaba claro que algo grave estaba pasando en el sistema de información ya que este no

ayudo a la gerencia de materiales ni a la dirección general a prevenir esto.

En cuanto a la producción se dio de manera normal aunque se volvieron a presentar

retrasos importantes al momento de entregar los pedidos

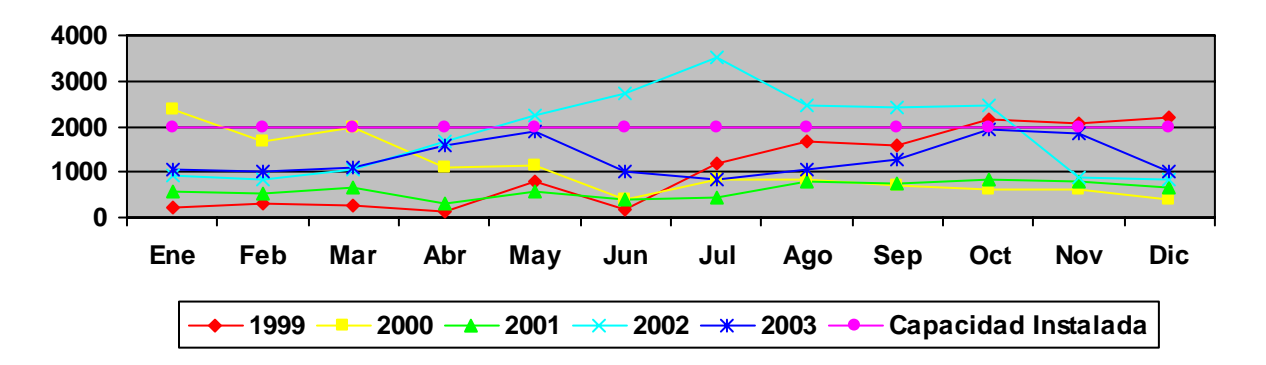

#### **Producción de tanques de aluminio**

#### **Producción de tanques de acero**

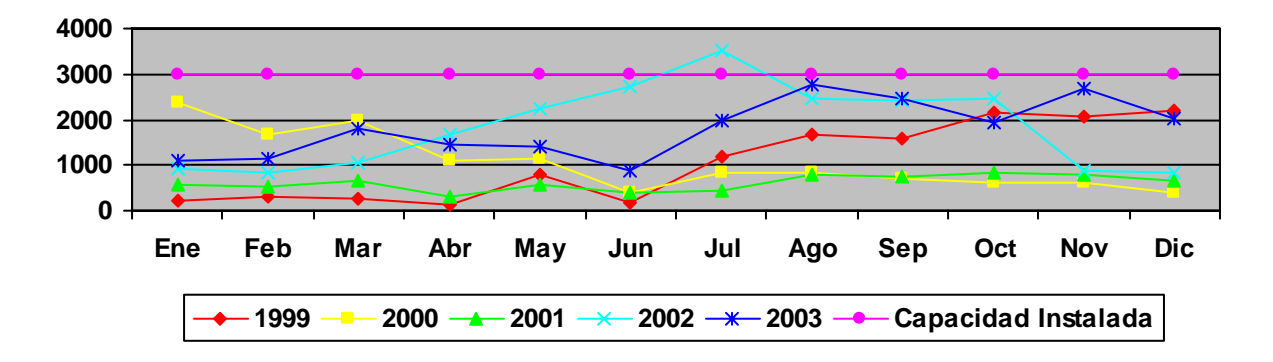

Se asigno un grupo de respuesta conformado de la siguiente manera

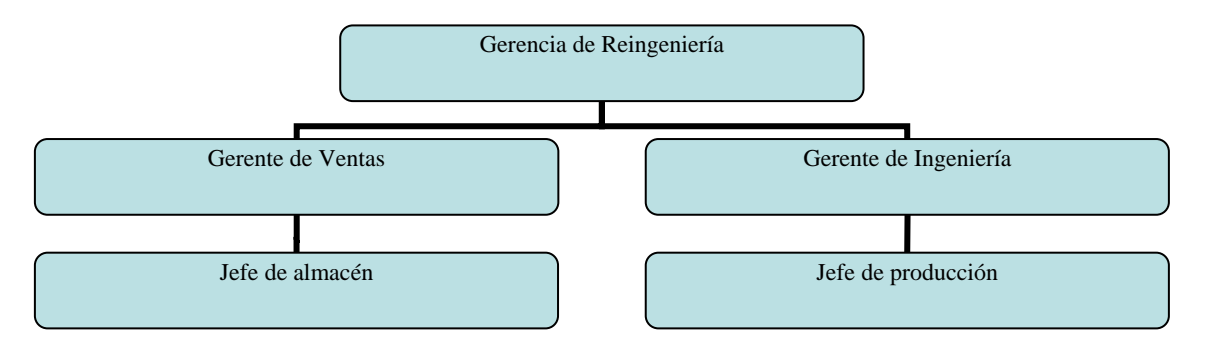

Estudio de Caso Ricardo Adolfo Vidal Castro El propósito de este grupo interdisciplinario era detectar y corregir las fallas en el

sistema de información (E.R.P)

#### Estudio de Caso Ricardo Adolfo Vidal Castro

### ¿Qué es un sistema de información?

Antes de continuar con nuestro caso práctico considero pertinente hacer una breve explicación de los sistemas de información enfocados a las empresas también conocidas como E.R.P (Enterprises Resource Planning) también y como ellos ayudan a las empresas en la actualidad. Por lo cual dicho lo anterior empezaremos.

Los sistemas de información juegan un papel estratégico en las empresas de hoy en día, esto lo podemos esquematizar de la siguiente manera

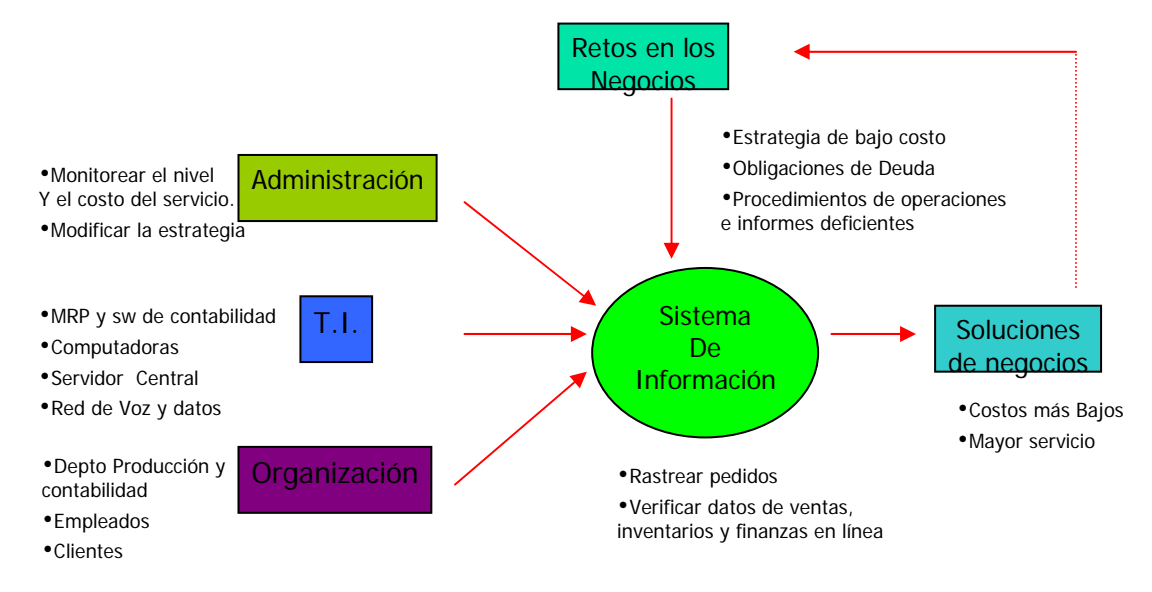

Hay 4 sistemas clave dentro de un sistema de información:

- 1. Sistemas de Nivel estratégico
- 2. Sistemas de nivel administrativo
- 3. Sistemas de nivel de conocimientos
- 4. Sistemas de nivel operativo

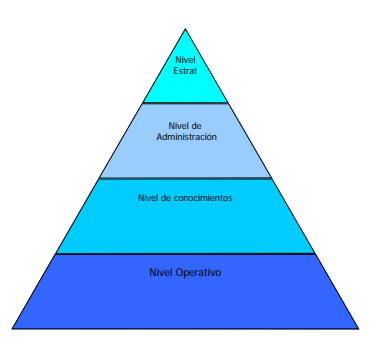

Estudio de Caso Ricardo Adolfo Vidal Castro *¿Qué hacen los sistemas a nivel operativo?* 

Apoyan a los administradores operativos siguiendo a las actividades y transacciones

elementales de la organización como:

- Ventas
- Recibos
- Depósitos de efectivo
- Nómina
- Decisiones de crédito
- Flujo de materiales

#### *¿Qué hacen los sistemas en el nivel de conocimientos?*

Apoyan a los trabajadores de conocimientos y datos de la organización. El propósito de estos sistemas es el de ayudar a la empresa a descubrir, organizar e integrar conocimientos nuevos al negocio, y ayudar a la organización a controlar el flujo de los documentos.

#### *¿Qué hacen los sistemas en el nivel administrativo?*

Estos sistemas están diseñados para servir a las actividades de seguimiento, control, toma e decisiones y administración de los administradores de nivel medio. Básicamente nos sirven para ver si están funcionando las cosas de la forma que deben.

#### *¿Qué hacen los sistemas en el nivel estratégico?*

Ayudan a la alta dirección a abordar y resolver cuestiones estrategias y tendencias a largo plazo tanto en la compañía como en el exterior.

#### Estudio de Caso Ricardo Adolfo Vidal Castro

La preocupación principal es la congruencia entre los cambios del entorno exterior y la

capacidad actual de la empresa.

En la imagen siguiente podemos entender de manera mas clara el papel de estos

sistemas dentro de la empresa

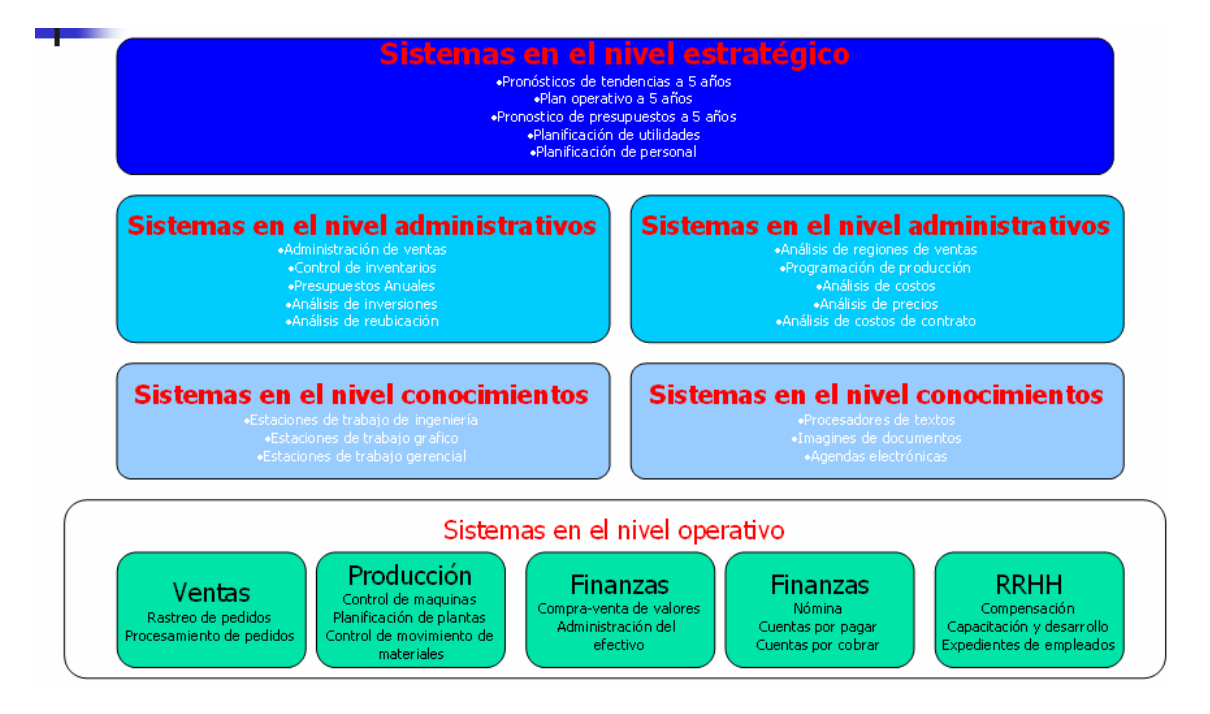

Estos son conocidos de la siguiente manera

ESS = Sistemas de apoyo a ejecutivos = Sistemas en el nivel estratégico.

MIS = Sistemas de información gerencial = Sistemas en el nivel administrativo.

KWS = Sistemas de trabajo de conocimientos = Sistemas en el nivel de conocimientos.

TPS =Sistemas de procesamientos de transacciones = Sistemas en el nivel operativo.

Las características de estos son:

#### Estudio de Caso Ricardo Adolfo Vidal Castro

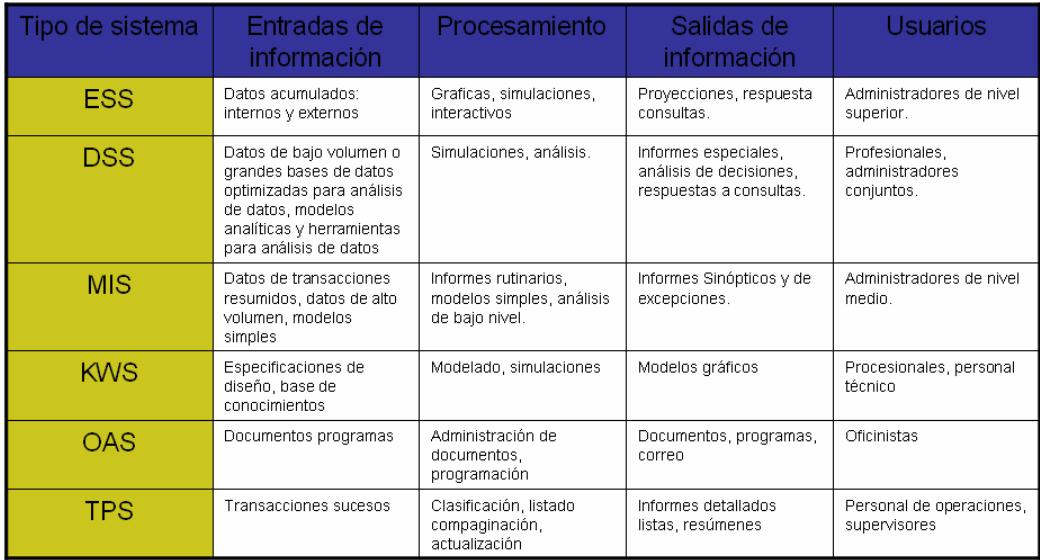

#### Un ERP abarca los TPS, MIS, DSS y ESS

Una vez que ya conocemos lo básico de los sistemas de información dentro de una empresa podemos empezar a conocer que es un ERP

#### *Las promesas de los ERP*

Imagínese una reducción drástica de los tiempos de entrega de los productos al cliente final. Imagínese una reducción substancial de los tiempos de diseño y producción. Imagínese una reducción constante de costes y un aumento de la competitividad. Pues bien, este se le conoce como ERP

Los sistemas ERP, son sistemas que integran todos los aspectos funcionales de la empresa: gestión comercial, gestión financiera, gestión de entradas / salidas, gestión de producción, control de almacenes etc... De esta forma el ahorro de tiempo y la minimización de errores es máxima, al no existir aplicaciones diferentes entre las cuales transferir datos, proceso que en muchos casos resulta imposible

La reducción de los tiempos de respuesta y la evolución a una estructura flexible es vital en las empresas modernas.

Estudio de Caso

Ricardo Adolfo Vidal Castro

Las empresas con sistemas flexibles tienen la capacidad de cambiar de estrategia, tácticas y procedimientos acordes a la situación del mercado. Esto es uno de los beneficios que generan los sistemas ERP

¿En que nos ayuda un ERP?

- Creación de una visión unificada de los negocios común a todos los departamentos y funciones en la empresa.
- Bases de datos centralizadas en las que se registran, procesan monitorizan y controlan todas las funciones de la actividad empresarial
- Ayuda a implementar el sistema de justo a tiempo.

¿Por qué debemos tener un ERP en la empresa?

En la actualidad, y como respuesta a múltiples condicionantes, gran parte de las empresas están planteándose confiar sus sistemas de información a paquetes de software estándar, también conocidos como ERP. Estas soluciones, que nacieron como respuesta a las necesidades de información financiera en las empresas, paulatinamente han incorporado también funcionalidades de las áreas logísticas (Ventas, Producción, Gestión de Materiales, Mantenimiento,...) Gestión de RR.HH. y últimamente podemos observar como incluyen dentro de su estándar las más novedosas tecnologías (Internet, Workflow, Gestión Documental,...) y soluciones específicas de negocio

El ERP en cuestión que tratamos en este caso se llama Visual Manufacturing desarrollado por Lilly software en los estados unidos de América.

La versión adquirida cuenta con los siguientes módulos

• Maestros de Ingeniería

Estudio de Caso

Ricardo Adolfo Vidal Castro

- Maestros de Cotizaciones
- Maestro de Monedas.
- Maestro de rastreo de artículos.
- Maestro de recursos de planta.
- Maestro de servicios.
- Maestro de depósitos.
- Maestro de clientes.
- Ordenes de Trabajo.
- Presupuestos.
- Solicitud de Cotización.
- Entrada de Mano de Obra.
- Rastreo de Artículos.
- Transacciones de Inventario.
- Nomina.
- Ventana de Manufactura.
- Ventana de presupuestos.
- Ventana de Ordenes de compra.
- Ventana de la programación global de producción.
- Ventana de despachos
- Ventana de Facturación progresiva
- El maestro del Mayor general
- La Ventana de Throughtput

Estudio de Caso Ricardo Adolfo Vidal Castro Estos son algunos de los módulos que se incluyen en casi cualquier ERP que se

comercializa actualmente.

Estudio de Caso Ricardo Adolfo Vidal Castro

Desarrollo del caso practico

Después de una breve investigación de las diferentes áreas de la empresa detectamos

que los siguientes módulos del ERP presentaban problemas.

- 1. El maestro global de la aplicación
- 2. El maestro global de artículos.
- 3. El maestro de servicios.
- 4. El maestro de recursos de planta.
- 5. El maestro de proveedores.

Nuestra metodología será la siguiente

- 1. Breve descripción del maestro en cuestión.
- 2. Descripción de los problemas detectados.
- 3. Solución de los problemas detectados.
- 4. Políticas de control para evitar estos problemas.

### *El maestro global de aplicación*

### **Descripción del maestro global de aplicación**

El Maestro Global de la Aplicación es aquel en donde se configura los parámetros claves del ERP, como son:

- Asignar el nombre de la compañía y su dirección.
- Definir el calendario estándar de la planta
- Fijar la forma del calculo de los costos entre niveles
- Fijar el tipo de cotización de compra

Estudio de Caso

Ricardo Adolfo Vidal Castro

- Gestionar el perfil de los usuarios y establecer la seguridad
- Definir la sustitución de los formatos de informes.

#### **Descripción de los problemas detectados**

El equipo de trabajo empezó por revisar la seguridad del sistema, a lo cual nos llevamos una sorpresa que no teníamos contemplada, varios de los usuarios tenían mas privilegios de lo acordado durante la implementación.

De un total de 43 Usuarios solamente 10 de ellos contaban con los permisos adecuados a su área de trabajo.

Esta falta en la seguridad del sistema es bastante grave ya que los usuarios pueden cambiar la información de diferentes áreas para esconder errores o bien para otros propósitos no profesionales.

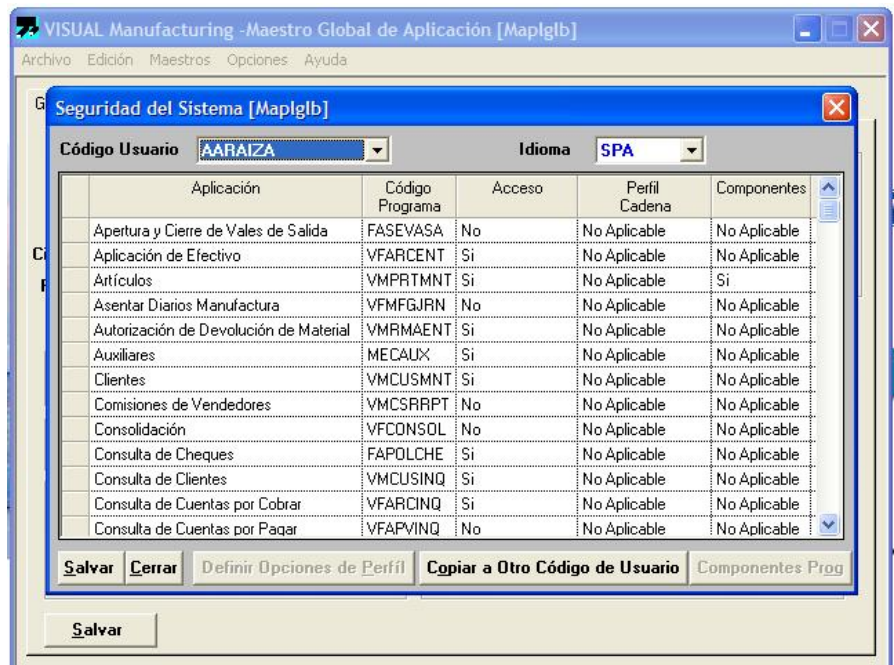

En la imagen anterior podemos observar los permisos bien delimitados para este empleado que esta asignado al departamento de cobranzas

Estudio de Caso Ricardo Adolfo Vidal Castro

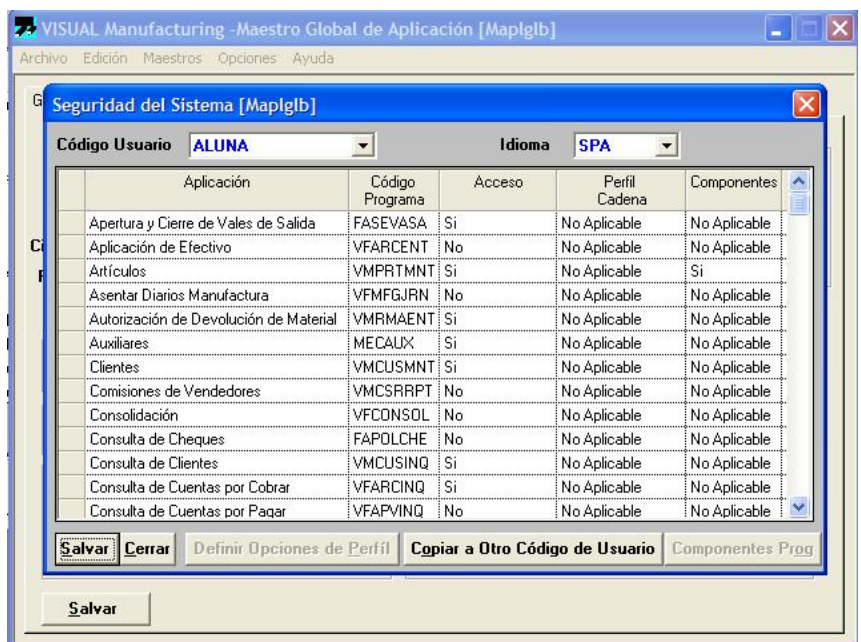

En esta imagen podemos ver que esta persona asignada al área de producción tiene visión a ciertas aplicaciones que no son de su área.

Antes de empezar a resolver este problema debemos conocer que aplicaciones usan cada

departamento antes de corregir este problema.

En la tabla siguiente se muestran estas aplicaciones y los departamentos que tienen acceso a ellas.

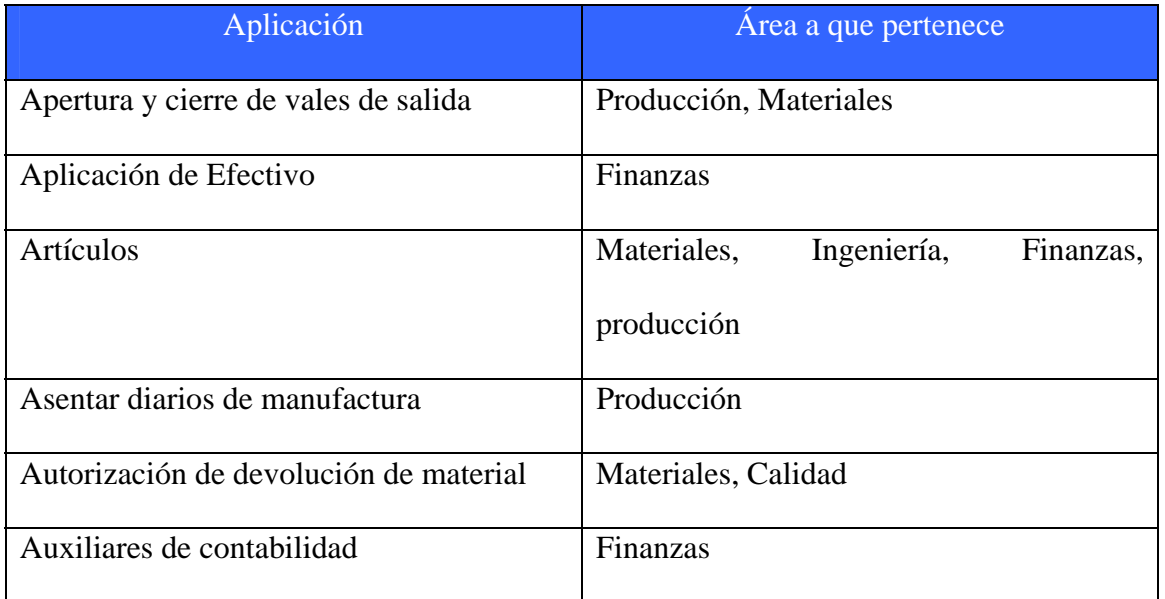

#### Estudio de Caso Ricardo Adolfo Vidal Castro

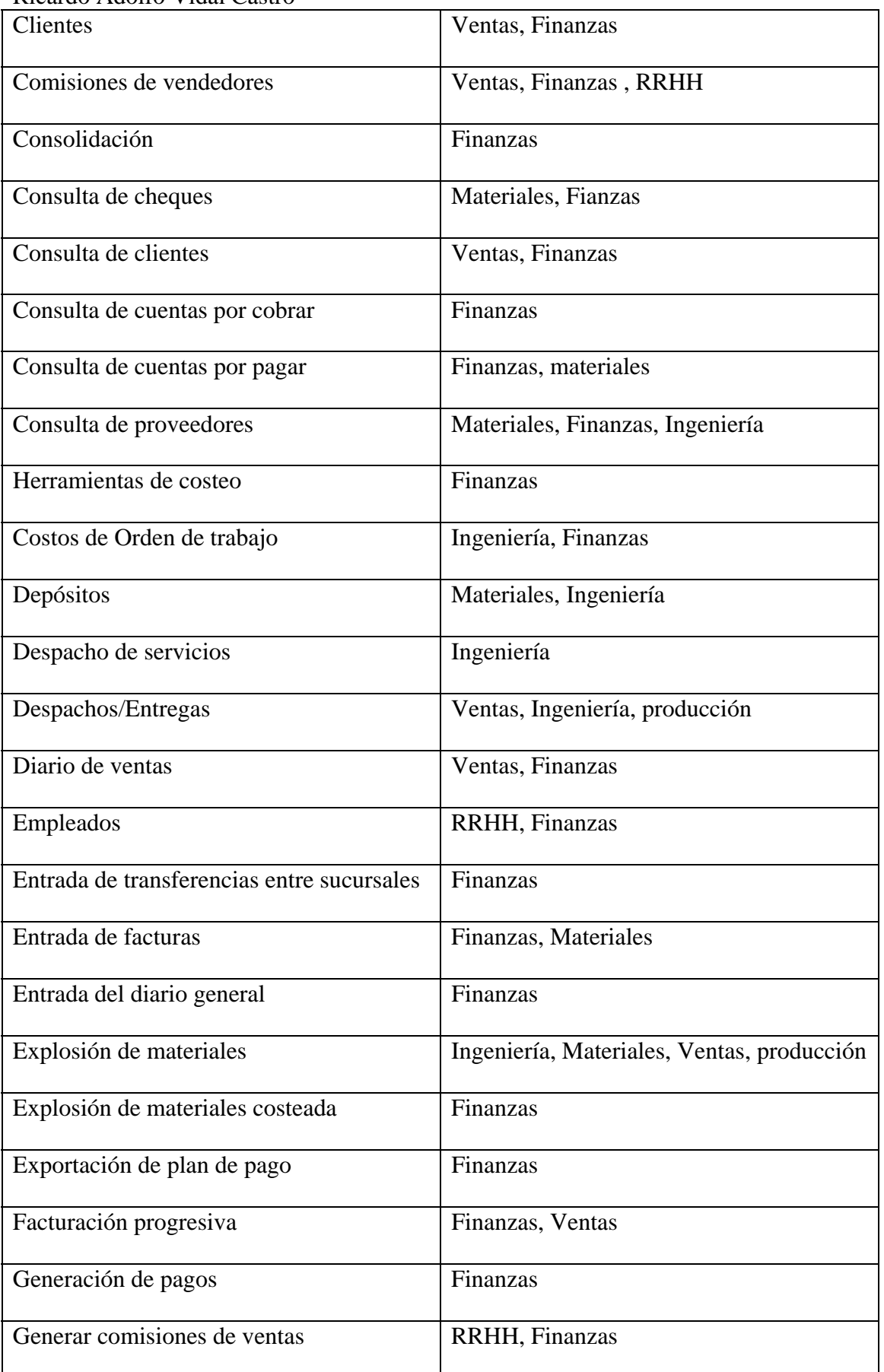

# Estudio de Caso Ricardo Adolfo Vidal Castro Grupos de impuestos de ventas Finanzas Impresión de auxiliares contables Finanzas  $\frac{1}{\sqrt{1-\frac{1}{\sqrt{1-\frac{1$

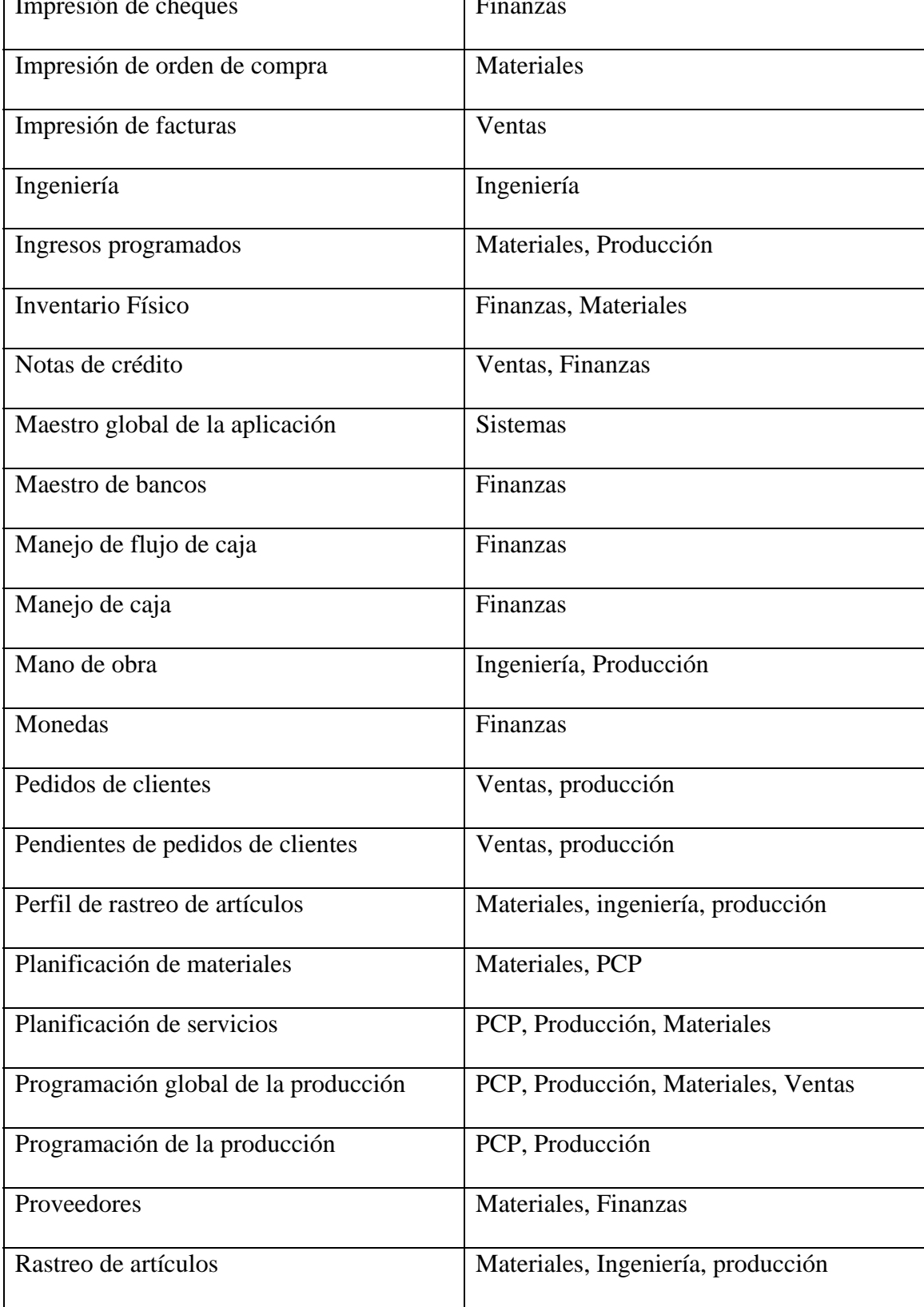

Estudio de Caso

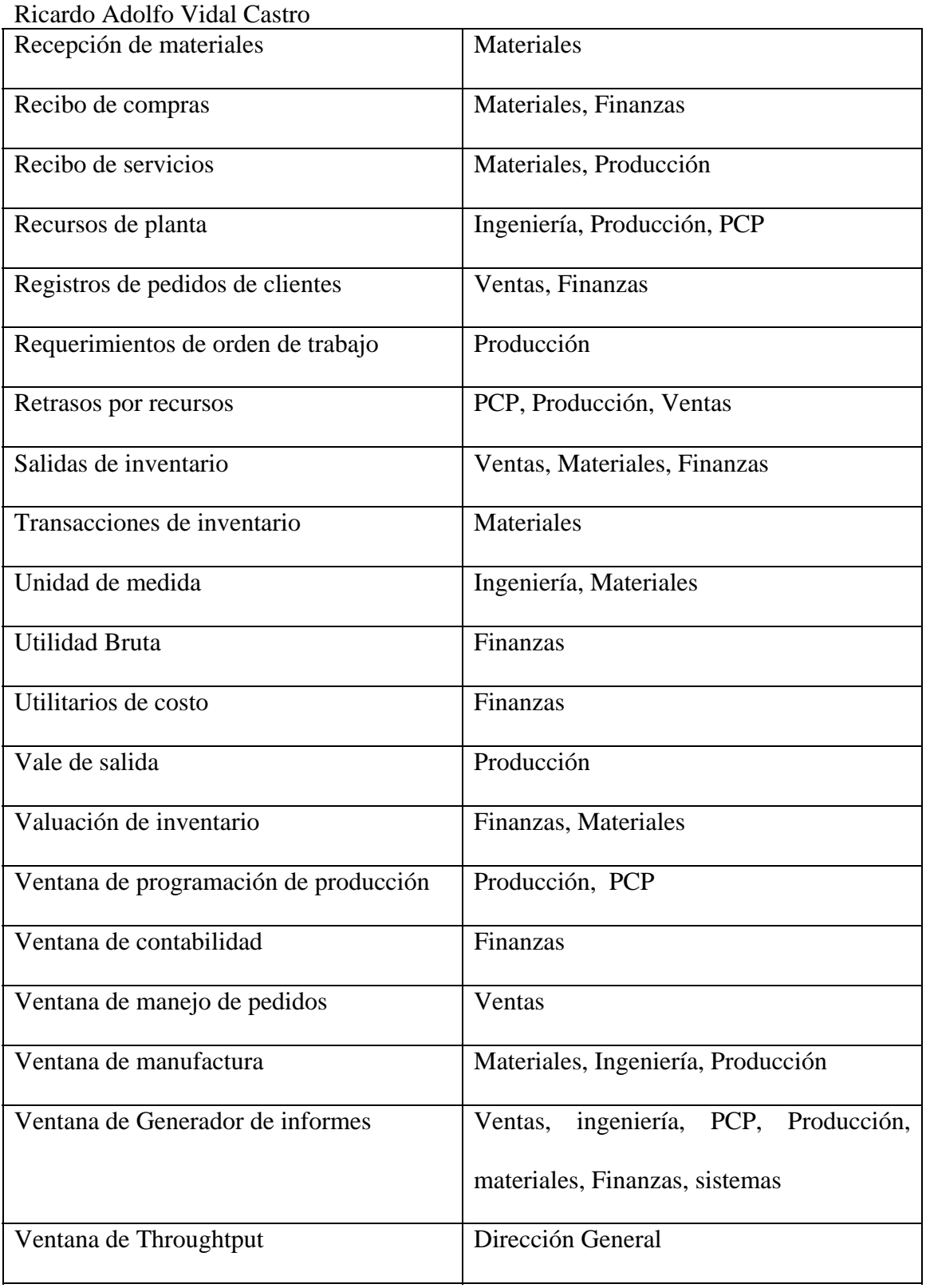

Se acordó con los departamentos que definieran sus necesidades para dar los permisos acordes a los necesitados.

Una vez hecho esto quedo solucionado el problema en cuanto a la seguridad.

#### Estudio de Caso Ricardo Adolfo Vidal Castro

Otro punto alarmante fue que no estaba definido en el maestro global de la aplicación

fue que no estaban definidos los turnos ni los días no laborales dentro del maestro

global de aplicación

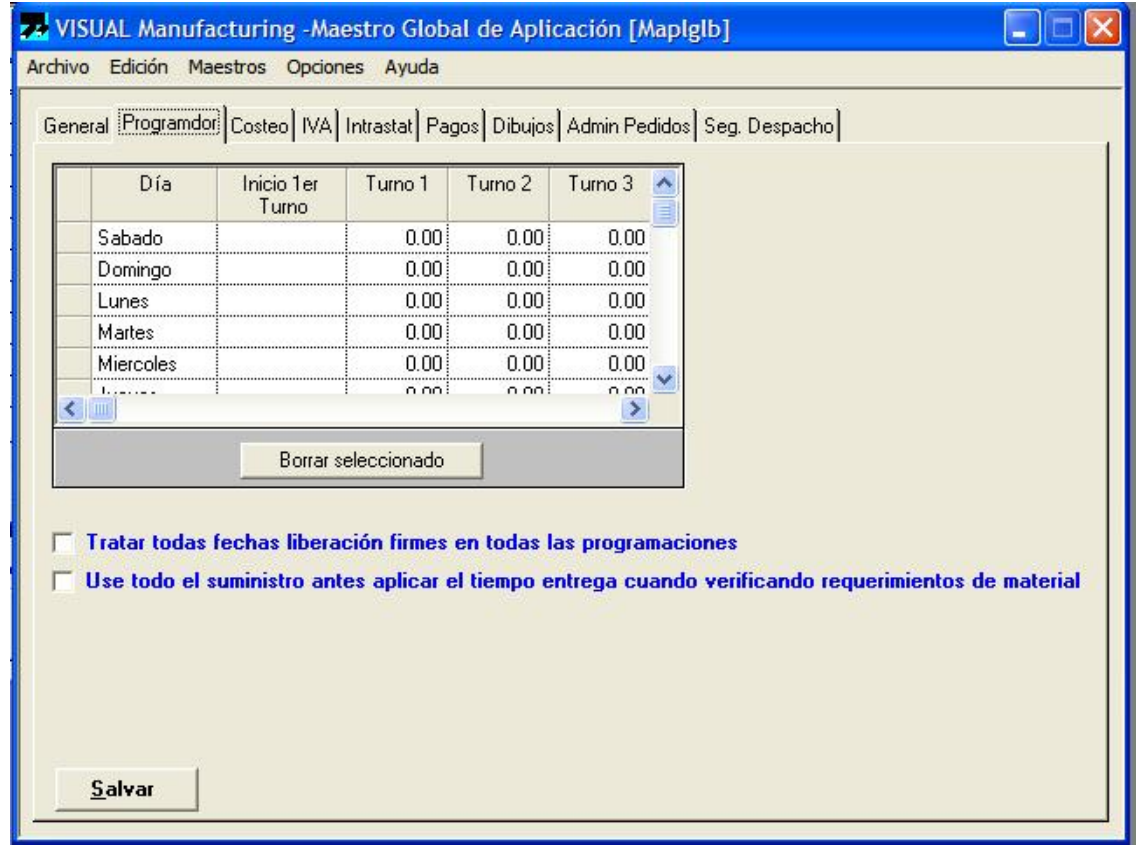

#### Estudio de Caso Ricardo Adolfo Vidal Castro

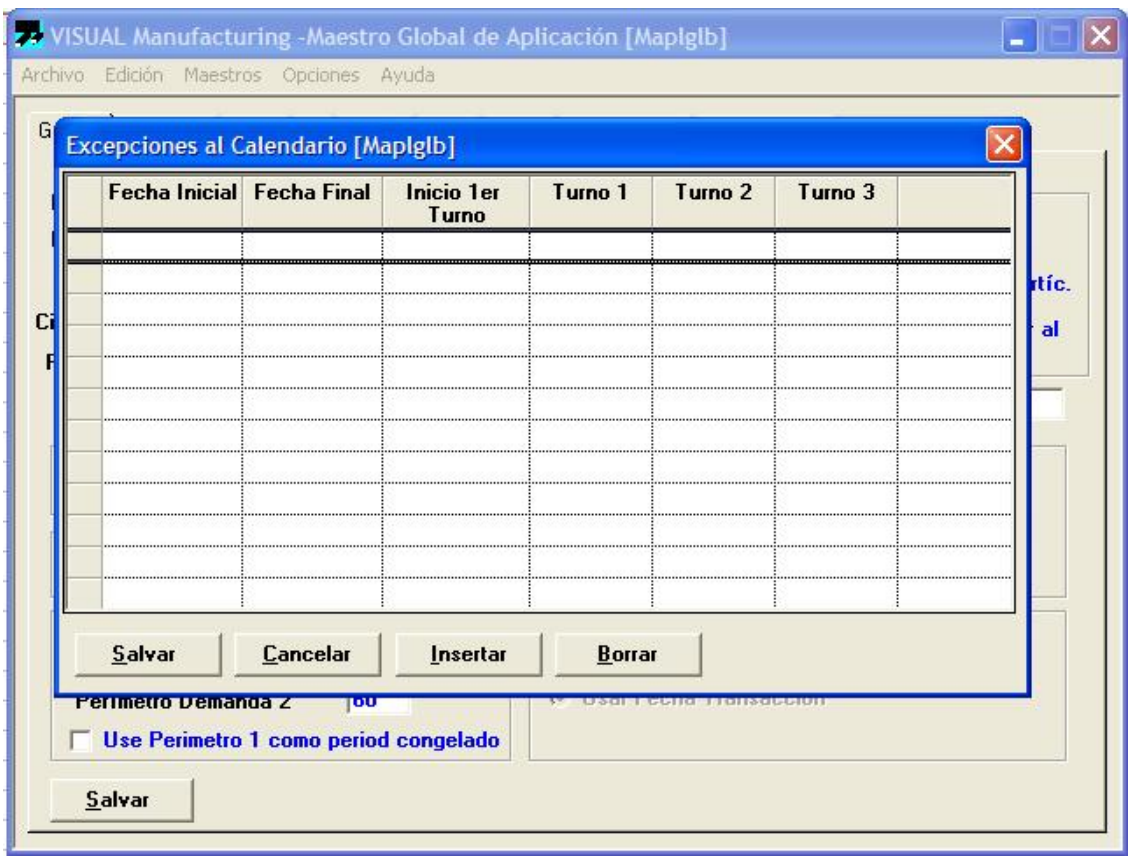

Aquí se procedió a trabajar con el departamento de recursos humanos para

definir los turnos y los días que no se labora en la planta.

Estudio de Caso

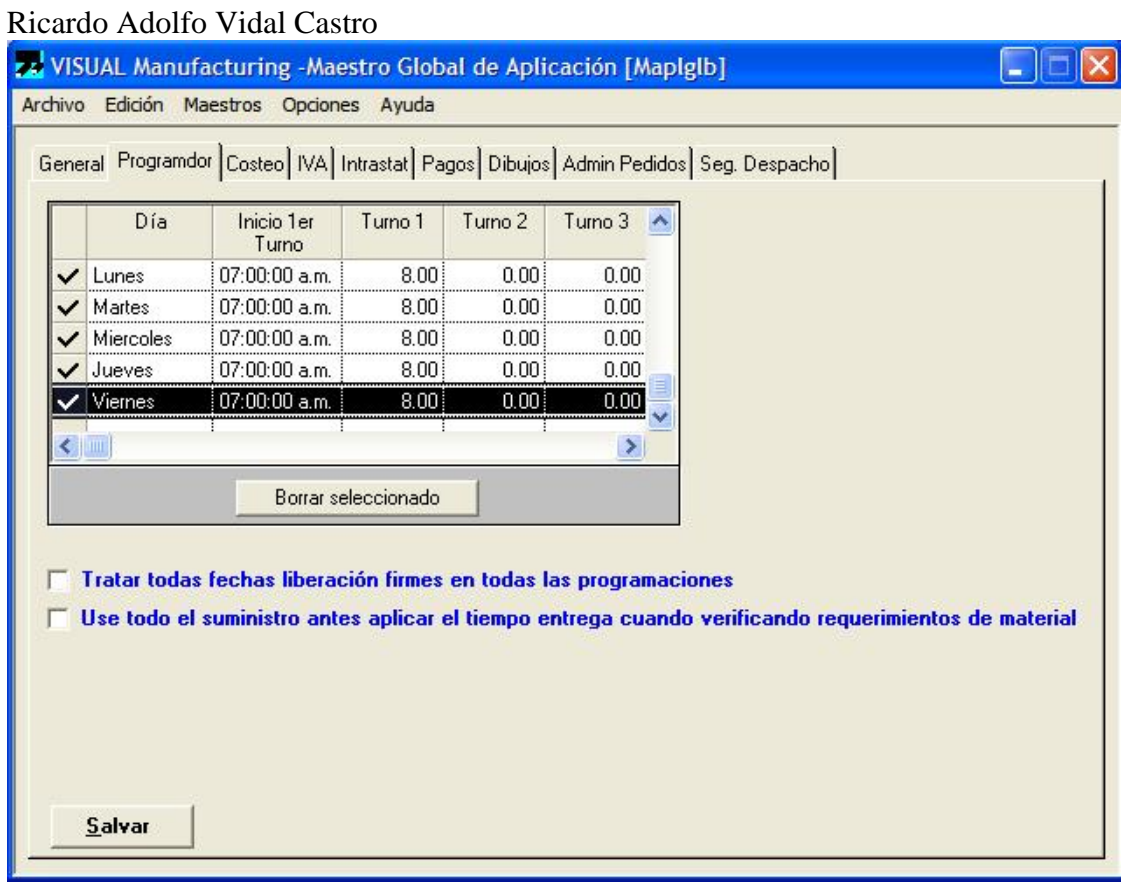

#### **Solución al problema e implantación de políticas de control**

Se le asigno al departamento de sistemas y al departamento de recursos humanos la tarea de asignar los permisos necesarios al personal asignado a cada departamento de la empresa que utiliza el ERP.

Se creo un procedimiento nuevo para evitar estos problemas en el futuro

Cada 2 meses se llevara acabo una revisión por la dirección general, el gerente de

finanzas y el gerente de sistemas para comprobar los permisos de cada usuario.

#### Estudio de Caso Ricardo Adolfo Vidal Castro *El Maestro de artículos*

#### **Descripción del maestro de artículos**

Maestro de Artículos permite agregar, borrar y editar información de todos los artículos en la base de datos de nuestra compañía. Un artículo bien puede ser una materia prima u otros componentes comprados y necesarios en el proceso de manufactura, o productos obtenidos durante el proceso de manufactura.

Un artículo puede ser una pieza terminada o un ensamble intermedio utilizado en otro proceso. El proceso puede ser una operación en una pierna diferente de la misma orden de producción o una orden de producción completamente diferente. Esto último implica una recepción de una orden de trabajo y una emisión a otra, mientras que en el primer caso no. La información que se suministre en este maestro aparece y se utiliza en muchas otras partes del sistema. Pueden agregarse artículos con o sin código de artículo a la base de datos de artículos.

#### **Descripción de los problemas encontrados**

Se encontró que de un total de 2753 artículos dados de alta en el sistema 680 presentaban serios errores en la captura de los datos, 2073 artículos presentaban datos incompletos en el sistema. 1543 artículos que deberían contar con planos no los tenían dados de alta en el sistema.

A continuación se mostrara la ventana del maestro de artículos para el articulo numero 747113, en donde veremos la cantidad de información faltante.

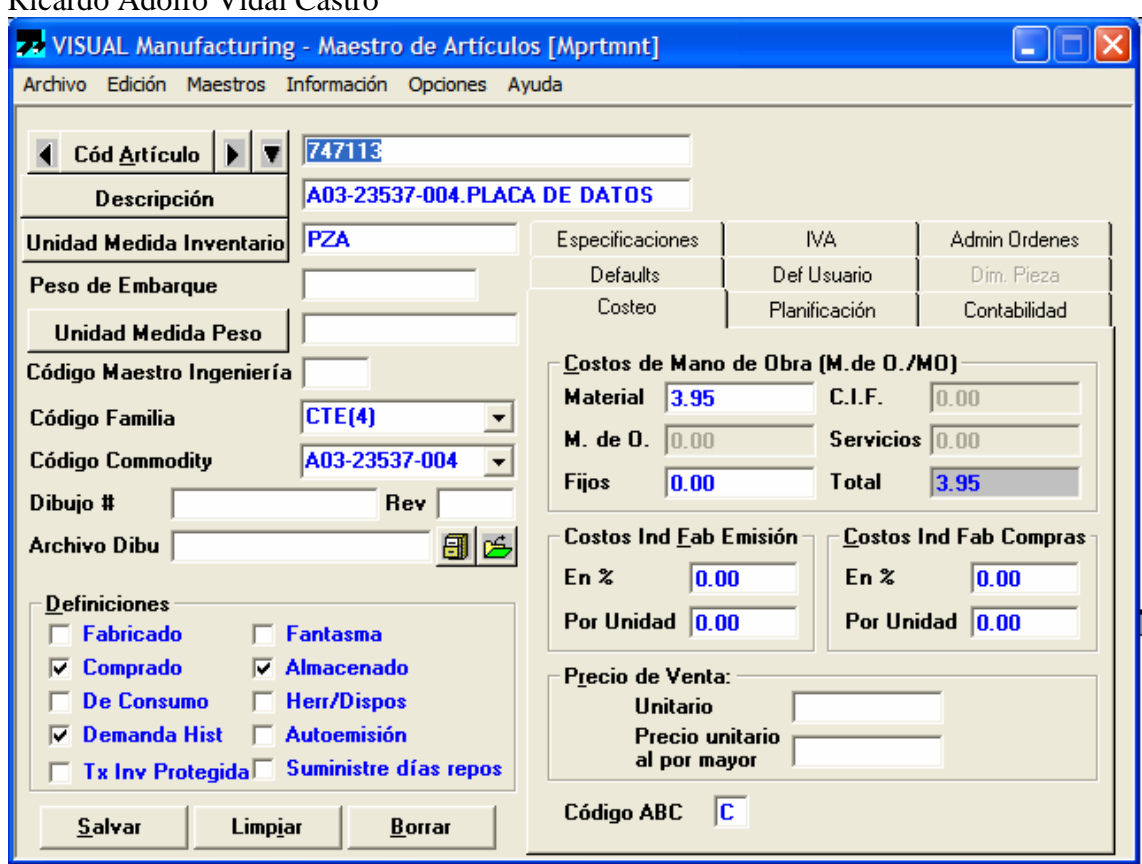

#### Estudio de Caso Ricardo Adolfo Vidal Castro

Como podemos darnos cuenta no existe ni la unidad de medida del articulo, al igual que los dibujos que deberían estar asignados a el no se encuentran.

Estudio de Caso

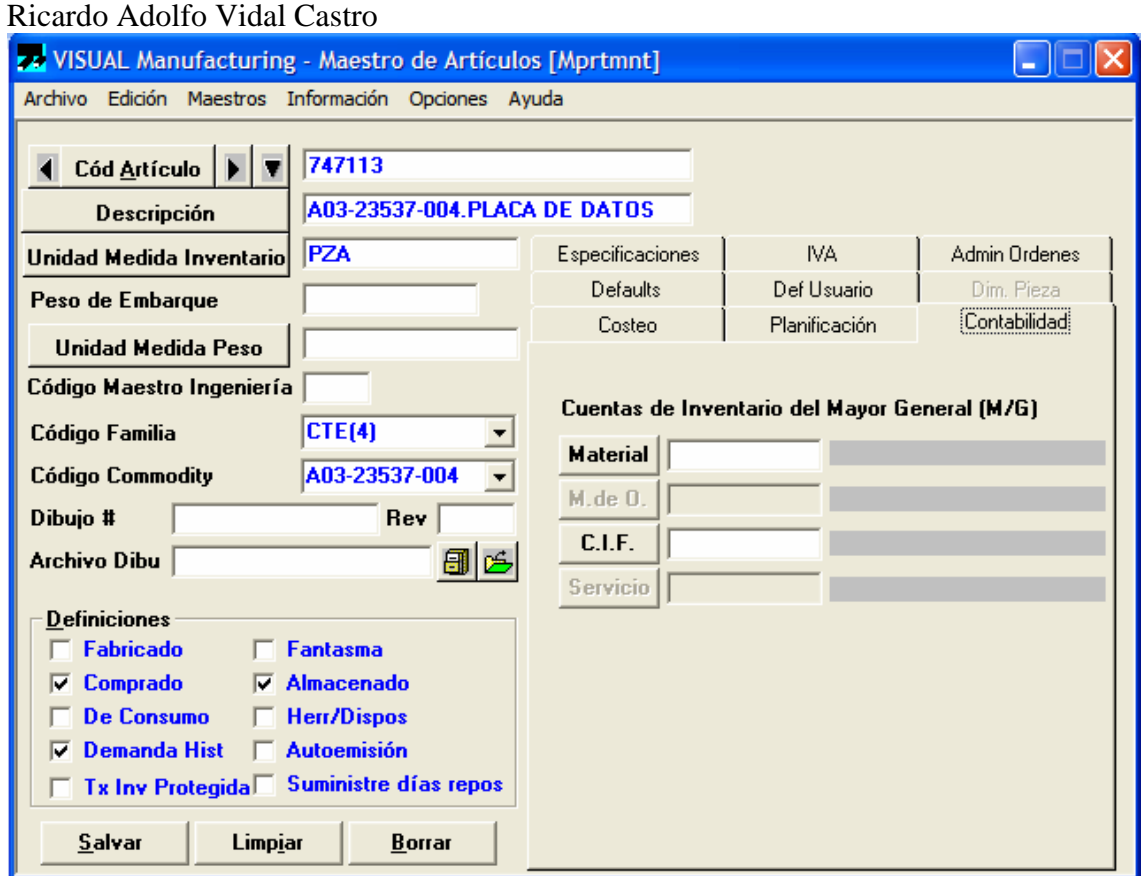

También podemos darnos cuenta que en la pestaña de contabilidad no se indica el costo del material ni el costo indirecto de fabricación.

Estudio de Caso

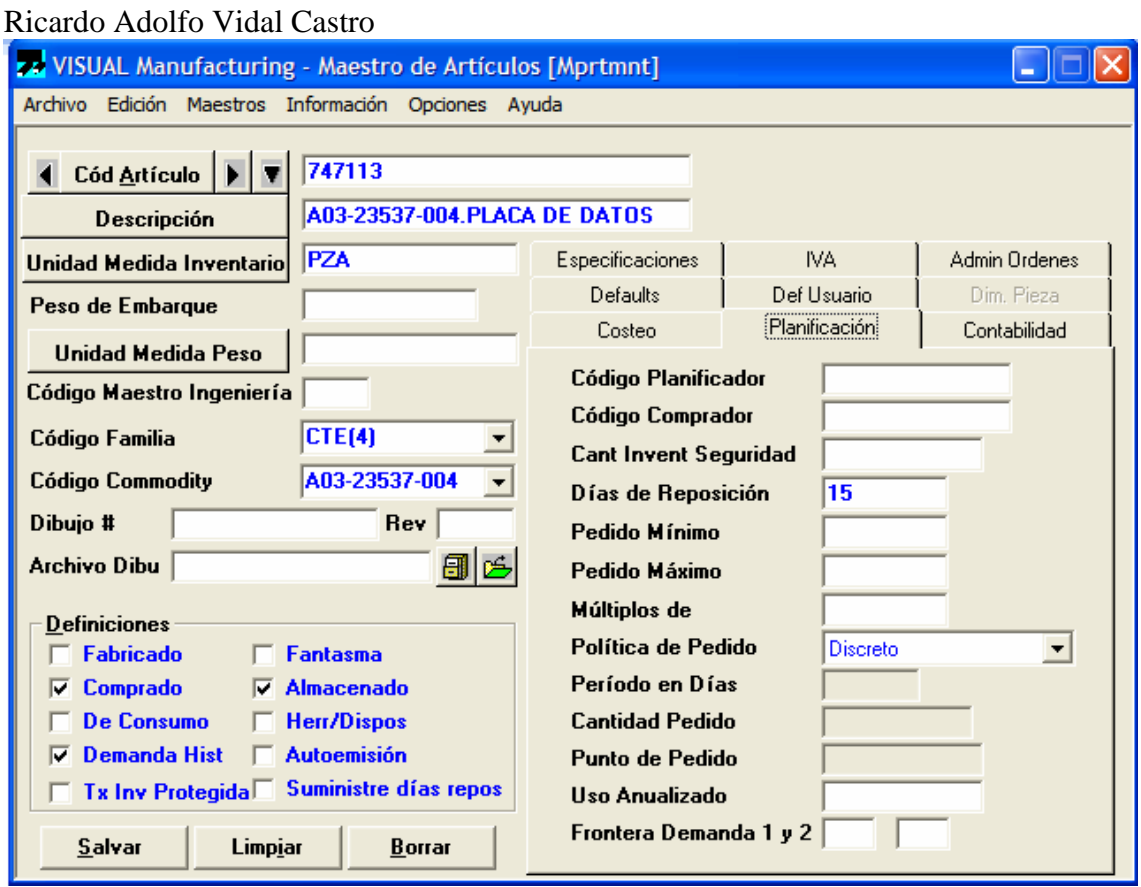

En la pestaña de planificación de materiales no esta dado de alta la cantidad de inventario de seguridad para este articulo, sin mencionar que no existen ni pedidos máximos ni mínimos.

#### **Solución al problema detectado e implantación de políticas de control.**

Se creo un equipo multidisciplinario entre las áreas de: contabilidad, ingeniería y materiales para solucionar el problema.

El departamento de ingeniería tuvo como tarea, encontrar o bien en su caso hacer los planos de los artículos en autocad, una vez hecho esto se dieron de alta en el maestro de artículos.

El departamento de contabilidad trabajo de la mano con el departamento de ingeniería para dar de alta los costos reales de los productos, al igual que se involucro al

#### Estudio de Caso

Ricardo Adolfo Vidal Castro

departamento de materiales para determinar el inventario de seguridad de cada uno de los artículos dados de alta en el sistema, además de asignar los días de reposición de estos a la compañía.

Un dato que es importante resaltar es que de los 2753 artículos dados de alta en el sistema, ninguno de ellos estaba dado de alta correctamente.

Se implanto la política de control de que cualquier articulo dado de alta en el sistema debe ser revisado por el departamento de finanzas para asegurar que este se encuentre bien capturado y que no le falta información vital para el sistema.

Esto nos lleva a empezar a entender porque los problemas del exceso de inventario en la empresa.

Estudio de Caso Ricardo Adolfo Vidal Castro *El Maestro de servicios* 

#### **Descripción del Maestro de servicios**

La función Maestro de Servicios provee un medio de ingreso de especificaciones maestras e información de costos para servicios externos (máquinas). El código de servicio definido aquí se requiere cuando se especifica un recurso contratista en una operación. El Maestro de servicio es algo análogo al maestro de artículos

#### **Descripción de los problemas encontrados**

De los 18134 servicios dados de alta en el sistema, encontramos que solo 540 presentaban problemas en su captura.

La mayoría de ellos no contaban con la información adicional en el cuadro de especificaciones, y en la pestaña de planificación no se contaba con los tiempos exactos.

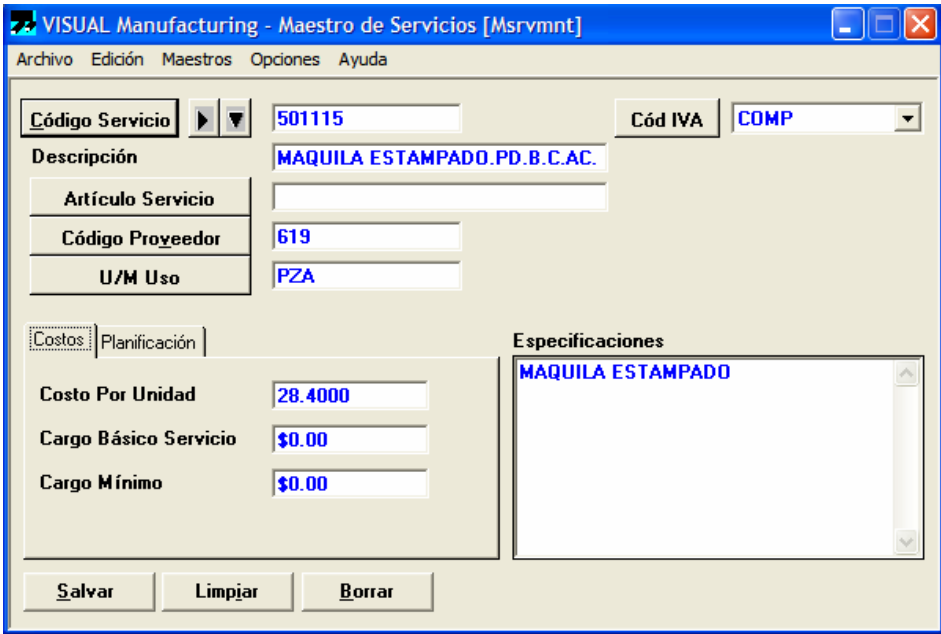

**Solución al problema detectado e implantación de políticas de control.** 

Estudio de Caso Ricardo Adolfo Vidal Castro Se creo un equipo multidisciplinario entre los departamentos de ingeniería y materiales para solucionar este problema.

El departamento de ingeniería volvió a capturar los servicios y el departamento de materiales reviso cada uno de ellos para verificar que la información esta complete y actualizada.

Se estableció una revisión trimestral del maestro de servicios con el objetivo de auditar los datos y actualizarlos de manera constante.

### *El maestro de recursos de planta*

#### **Descripción del maestro de recursos de planta**

El maestro de Recurso de planta se refiere a la entrada y localización de los recursos necesarios en el proceso de manufactura. Un recurso de planta puede ser un centro de trabajo o una estación de ensamble, una persona o un grupo de personas, o un contratista empleado por su compañía para realizar un proceso de manufactura.

Un recurso también puede ser un grupo de otros recursos. Esto es útil para propósitos de programación de producción. La función de Recursos de Planta provee los medios necesarios para mantener corregidas y exactas las definiciones de sus recursos de planta. Esta información es vital para una programación de producción apropiada y un costeo de las órdenes de producción.

La información suministrada aquí, aparece y se utiliza en muchas otras partes del sistema.

#### Estudio de Caso Ricardo Adolfo Vidal Castro **Descripción de los problemas encontrados**

El maestro de recursos de planta cuenta con 345 recursos dados de alta en el sistema, de los cuales 45 son de maquinaria obsoleta con que la empresa no cuenta en la actualidad. Se localizaron 120 recursos con los datos incompletos, La mayoría de estos 120 recursos no contaban con los costos indirectos de fabricación.

Los 300 recursos no contaban con el costo del montaje por hora, además de que los costos ingresados no era reales, ya que no se habían actualizado en 2 años.

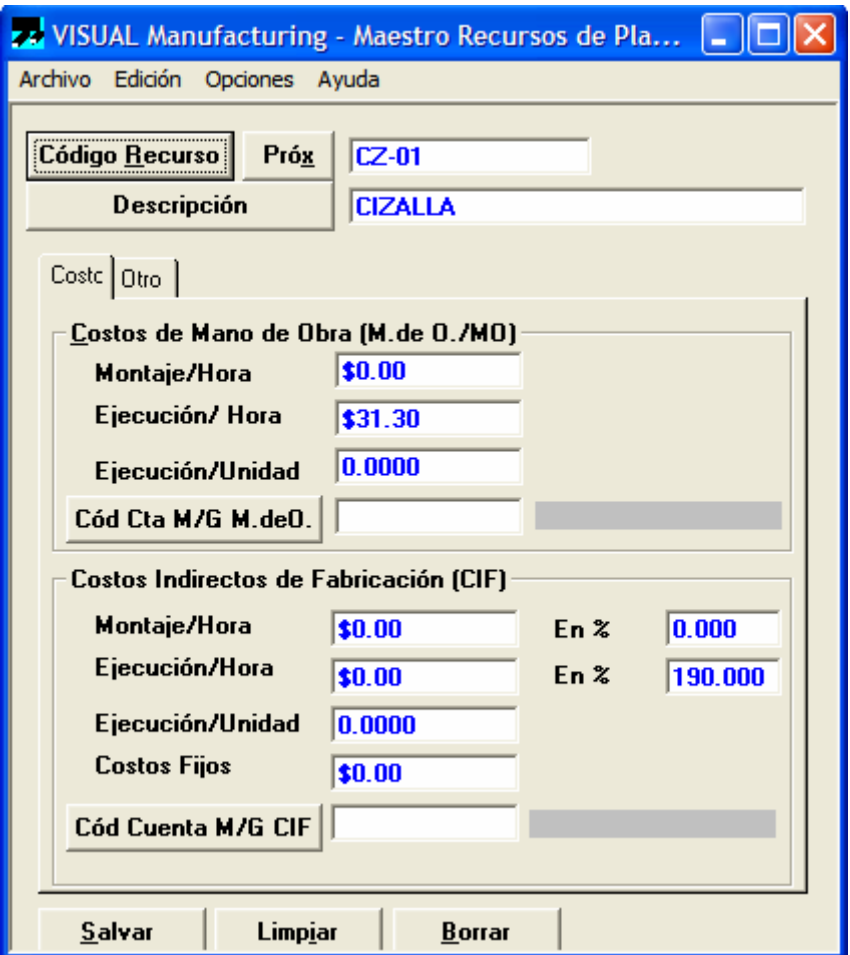

Lo mas increíble de este problema es que el departamento de contabilidad que debería ser el encargado de monitorea este maestro no había sido capacitado, ni se la bahía asignado un responsable.

#### Estudio de Caso Ricardo Adolfo Vidal Castro **Solución al problema detectado e implantación de políticas de control.**

Se capacito al personal asignado de contabilidad y se asigno una persona del

departamento de ingeniería para que le auxiliara si este tenia dudas en los tiempos de

preparación de maquina.

Se acordó con el gerente de contabilidad que se realizaría una revisión semestral de los

costos de los recursos de planta y que estos serian revisados al azar cada año para

confirmar que estos recursos estén actualizados.

Estudio de Caso Ricardo Adolfo Vidal Castro

## **Conclusiones**

Después de haber llevado a cabo las correcciones a los distintos módulos del ERP se

lograron los siguientes resultados:

- 1) Reducción en los inventarios de materia prima en la empresa
- 2) Optimizar la planeación de la producción.
- 3) Costos reales del producto.
- 4) Control sobre los productos que se van a maquila con sus costos reales.
- 5) Estados financieros confiables.
- 6) Contar con información confiable en el maestro de ingeniería.
- 7) Generar cotizaciones con costos reales a los clientes.

¿Qué podemos aprender de esto?, la mayoría de las empresas no hacen una evaluación de los proveedores que implementaran el ERP y dejan en la mayoría de los casos esta función al departamento de sistemas el cual no conoce la operación de la empresa. Lo mejor es asignar un líder de proyecto que primero conozca las áreas de la empresa y después ayude a implementar el ERP de manera exitosa de lo contrario encontraremos esta clase de problemas en varias empresas.

También es necesario realizar auditorias periódicas al sistemas de información cada 4 meses para garantizar su confiabilidad y poder reparar los errores antes que estos lleguen a ser demasiados grandes y lleguen a afectar a las distintas áreas de la empresa. Hay diez lecciones que podemos aprender de esta experiencia:

1. Haga cálculos de ROI (Retorno de inversión) y justificaciones de negocios en torno a proyectos de aplicaciones previos de su implantación.

#### Estudio de Caso

Ricardo Adolfo Vidal Castro

- 2. Este consciente de que probablemente aumente el límite de características en el ámbito de las aplicaciones. Para tal caso, prevéngase elaborando un plan de proyecto y adhiérase a él.
- 3. Se debe tener como objetivo terminar a tiempo y deshágase de funciones en caso necesario.
- 4. Trace procesos de negocios antes de implantar la aplicación.
- 5. No se deben hacer adaptaciones a menos que sea absolutamente necesario, hay que estar dispuesto a adoptar las mejores prácticas en torno a las aplicaciones.
- 6. No recargue enteramente la implantación de sistema de información en el área de tecnologías de la información (Sistemas), este tipo de proyectos exigen el involucramiento de todos los departamentos de la empresa, y su director general debe de estar al frente.
- 7. Evaluar cuidadosamente los aspectos de plataforma e integración, no se inclinarse sólo por las características de una marca.
- 8. No ordene una implantación, solicítela y actúe con base a sugerencias y comentarios por los usuarios.
- 9. Proporcionar capacitación, capacitación y más capacitación.
- 10. Realizar auditorias periódicas al sistema de información.

Ricardo Adolfo Vidal Castro Caso Práctico

# **Bibliografía**

RAYMOND, Mcleod Jr, Sistemas de Información gerencial, Editorial Prentice Hall México 2002

KENNETCH C Laudon / JANE P Laudon Sistemas de Información gerencial (Organización y tecnología de la empresa conectada en red), Editorial Prentice Hall México 2002

LILLY SOFTWARE Manual de Implementación de Visual Manufacturing Editorial Lilly Software, EUA 2001